<span id="page-0-0"></span>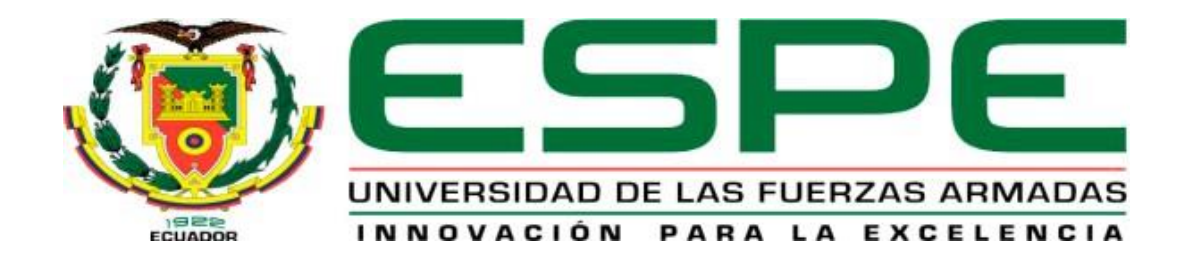

**Implementación de un laboratorio de reprogramación de unidades de control electrónico automotriz (ECU´S) mediante interfaz J2534 para la carrera de Tecnología Superior en Mecánica Automotriz de la Universidad de las Fuerzas Armadas ESPE**

Franco Chanalata, Arturo Asael y Moyano Pullay, Klever Marcelo

Departamento de Ciencias de la Energía y Mecánica

Carrera de Tecnología Superior en Mecánica Automotriz

Trabajo de unidad de integración curricular, previo a la obtención del título de Tecnólogo Superior en Mecánica Automotriz

Ing. Ramos Jinez, Alex Javier

04 de marzo del 2024

Latacunga

# **Reporte de verificación de contenido**

<span id="page-1-0"></span>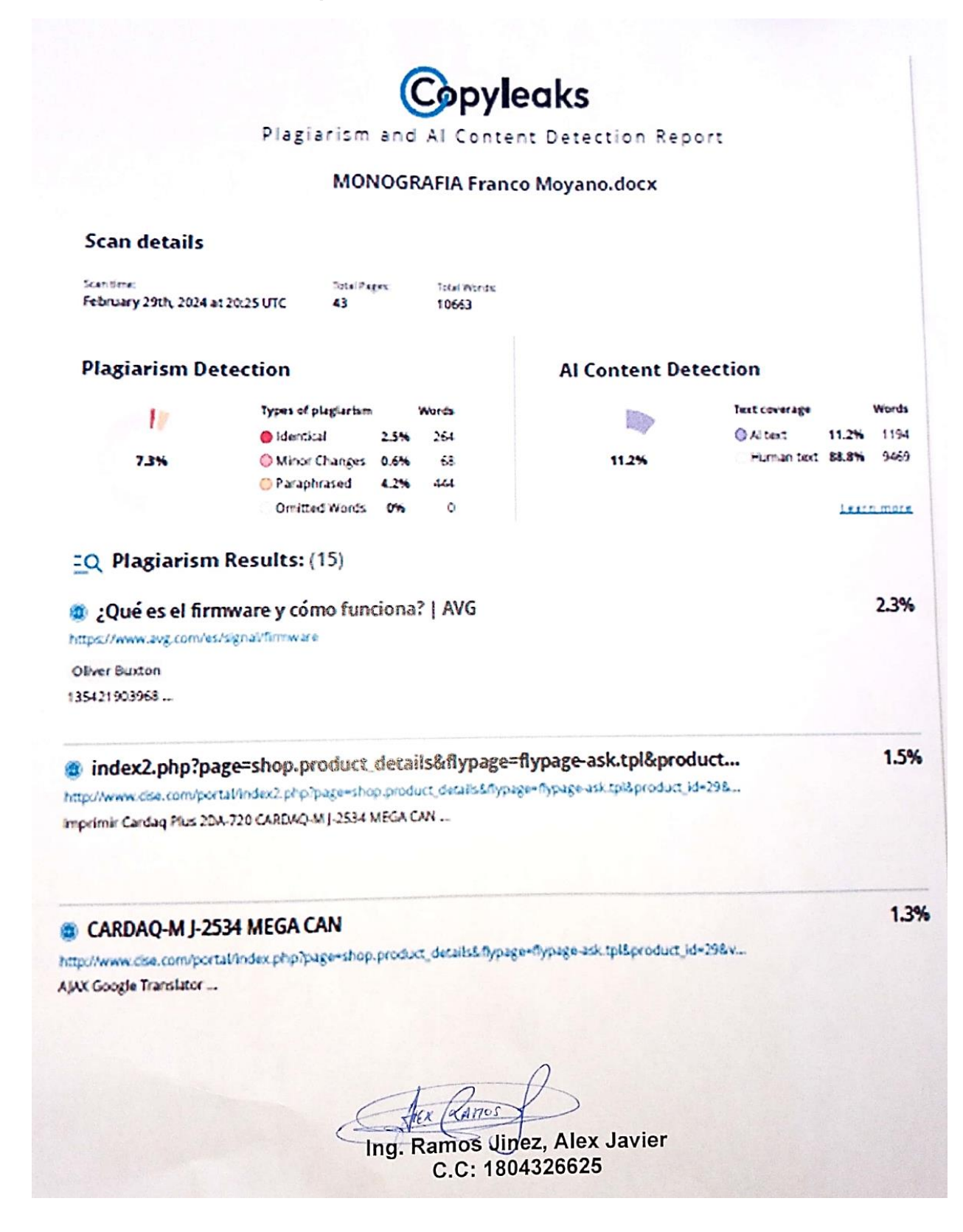

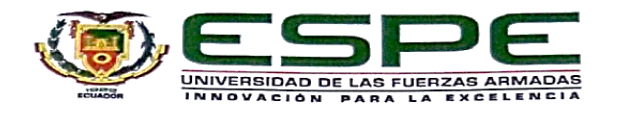

Departamento de Ciencias de la Energía y Mecánica Carrera de Tecnología Superior en Mecánica Automotriz

#### Certificación

<span id="page-2-0"></span>Certifico que el trabajo de unidad de integración curricular "Implementación de un laboratorio de reprogramación de unidades de control electrónico automotriz (ECU'S) mediante interfaz J2534 para la carrera de Tecnología Superior en Mecánica Automotriz de la Universidad de las Fuerzas Armadas ESPE" fue realizado por los Sr. Franco Chanalata, Arturo Asael, y Moyano Pullay, Klever Marcelo, la misma que cumple con los requisitos legales, teóricos, científicos, técnicos y metodológicos establecidos por la Universidad de las Fuerzas Armadas ESPE, además fue revisada y analizada en su totalidad por la herramienta de prevención y/o verificación de similitud de contenidos; razón por la cual me permito acreditar y autorizar para que se la sustente públicamente.

Latacunga, 24 febrero de 2024

Ing. Ramos Jinez, Alex Javier C.C: 1804326625

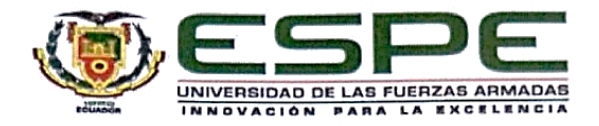

Departamento de Ciencias de la Energía y Mecánica Carrera de Tecnología Superior en Mecánica Automotriz

### Responsabilidad de Autoría

Nosotros, Franco Chanalata, Arturo Asael. v Movano Pullav, Klever Marcelo, con cédulas de ciudadanía N°092823614-0 y N°060579327-2, respectivamente, declaramos que el contenido, ideas y criterios del trabajo de unidad de integración curricular: Implementación de un laboratorio de reprogramación de unidades de control electrónico automotriz (ECU'S) mediante interfaz J2534 para la carrera de Tecnología Superior en Mecánica Automotriz de la Universidad de las Fuerzas Armadas ESPE, es de nuestra autoría y responsabilidad, cumpliendo con los requisitos legales, teóricos, científicos, técnicos, y metodológicos establecidos por la Universidad de las Fuerzas Armadas ESPE, respetando los derechos intelectuales de terceros y referenciando las citas bibliográficas.

Latacunga, 24 febrero de 2024

Franco Chanalata, Arturo Asael C.C.: 092823614-0 C.

Moyano Pullay, Klever Marcelo

C.C: 060579327-2

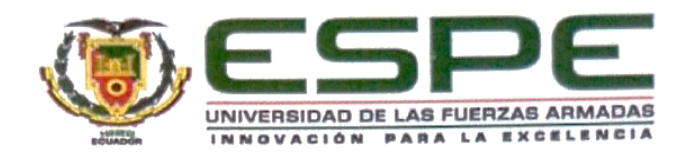

Departamento de Ciencias de la Energía y Mecánica Carrera de Tecnología Superior en Mecánica Automotriz

# Autorización de Publicación

Nosotros, Franco Chanalata, Arturo Asael, y Moyano Pullay, Klever Marcelo, con cédulas de ciudadanía N°092823614-0 y N°060579327-2, autorizamos a la Universidad de las Fuerzas Armadas ESPE, publicar el trabajo de unidad de integración curricular Implementación de un laboratorio de reprogramación de unidades de control electrónico automotriz (ECU´S) mediante interfaz J2534 para la carrera de Tecnología Superior en Mecánica Automotriz de la Universidad de las Fuerzas Armadas ESPE, en el Repositorio Institucional, cuyo contenido, ideas y criterios son de nuestra responsabilidad.

Latacunga, 24 febrero de 2024

Franco Chanalata, Arturo Asael

C.C.: 092823614-0

Moyano Pullay, Klever Marcelo C.C: 060579327-2

# **Dedicatoria**

<span id="page-5-0"></span>Me gustaría agradecer a Dios, porque con su bendición y compañía me dio fuerzas para no rendirme y así cumplir un objetivo más en mi vida.

Es para mí una gran satisfacción dedicar con todo el amor y cariño a las personas que me llenaron de valores y me apoyaron desde el comienzo de mi vida, mis padres Franco Perero Arturo Pedro y Chanalata Nacevilla Norma Piedad, por los consejos, sacrificios que han logrado hacer de mí una persona mejor. Gracias por prestar atención a cada paso que doy, por extenderme la mano en cada obstáculo, ustedes han sido la luz de este arduo camino y el motivo más importante para seguir de pie y no rendirse.

También se lo dedico a mis hermanos, tíos, primos/as, amigos, compañeros y a todos los que durante mi vida universitaria me apoyaron sin esperar nada a cambio, ya que con sus buenos consejos y enseñanzas lograron que esta meta se haga realidad, agradeciendo también una persona especial, Wendy quien desde un principio mostró su apoyo.

### **Franco Chanalata, Arturo Asael**

Este proyecto se lo dedico primeramente a Dios, ya que me acompañado durante toda mi vida gracias a su bendición y compañía he tenido fuerzas para poder seguir adelante ayudando a cumplir una meta más de mi vida.

Es una satisfacción enorme poder cumplir esta meta y poderla dedicar a mis padres Francisco Moyano y Balvina Pullay que me han brindado apoyo a lo largo de mi vida, por los consejos, sacrificios los cuales han logrado crear de mí una mejor persona, gracias por estar ahí en mis momentos donde creía que ya no daba más, por estar ahí apoyándome y que no me rinda, Esto es por y para ustedes. También se lo quiero dedicar a mi hermana, abuelitos, tíos, primos/as, amigos, compañeros, en general a todas las personas que han influido en mi vida académica, dándome consejos, ya que con sus consejos y enseñanzas me ayudaron a ser mejor y no rendirme para que esta meta que la veía lejos se haga realidad. En especial se lo dedico a un ángel que está en el cielo que me cuida y protege día a día de mi vida y que siempre lo llevare en mi corazón. Agradezco a todos en general por estar ahí en las buenas y en las malas apoyando. "El fin de una era es el comienzo de una historia".

# **Moyano Pullay, Klever Marcelo**

### **Agradecimiento**

<span id="page-7-0"></span>Agradecimiento, Ante todo, agradezco a Dios, y mis familias por ser un guía único en mi camino estudiantil fortaleciéndome y brindándome sus bendiciones y cuidándome a mi familia los cuales fueron una inspiración para cumplir mis objetivos y metas.

Agradezco especialmente por las enseñanzas, los consejos, durante mi trayecto estudiantil a mis padres y hermanas por estar a mi lado a pesar de las dificultades o inconvenientes, agradezco por sus palabras de apoyo, las cuales me sirvieron para no decaer tanto en la vida universitaria o como persona, estoy muy agradecido con mi familia por brindarme su apoyo incondicional, aunque nos encontremos lejos siento el apoyo que me brindan todos ustedes.

Me gustaría agradecer a mi asesor de tesis, el Ing. Xavier Arias por su invaluable guía y apoyo a lo largo de este proyecto. Quien siempre estuvo disponible para responder mis preguntas y brindarme comentarios, el cual me ayudó a desarrollar mi investigación y mis escritos. Estoy muy agradecido por su orientación y apoyo, no hubiera podido completar esta monografía sin su ayuda.

Finalmente, me gustaría reconocer el apoyo de mis primos, hermanos y amigos (C, C, E, A, J, L, R, R, I, K, F, M) por brindarme sus consejos y sus palabras de motivación, quiero agradecer a todos los que han contribuido a esta monografía de una forma u otra. Su ayuda y apoyo me han permitido aprender y crecer como persona.

# **Franco Chanalata, Arturo Asael**

Agradezco a mis padres y familiares por los consejos y apoyo que me dieron durante mi proyecto de grado, por estar a mi lado en las buenas y malas que se presentaron durante este proceso. Sus palabras de apoyo me sirvieron en lo personal para no rendirme en este camino universitario, por eso estoy muy agradecido con mi familia por los consejos durante todo este periodo donde nunca me dejaron solo.

Por otro lado, me gustaría agradecer a mi tutor de tesis, el Ing. Xavier Arias por incentivar a realizar un proyecto que dio nuevas enseñanzas. Ha estado ahí para comprender y apoyar en lo que se necesitaba ya sea en lo investigativo o en lo escrito. Gracias por su apoyo a lo largo del proyecto y consejos que me ayudaron a tener una mejor culminación del proyecto.

Y finalmente me gustaría agradecer a mis amigos (M, M, A) que han estado ahí apoyando, también a mis primos (S, F, V, J, C, C, S, V, B, J,) tío/as (M, F, R, S, P) y abuelitos/as por dar buenos consejos para no rendir y seguir cumplir cada una de las metas que ira viniendo en la vida. "El ser se hace no se nace"

### **Moyano Pullay, Klever Marcelo**

# <span id="page-9-0"></span>ÍNDICE DE CONTENIDO

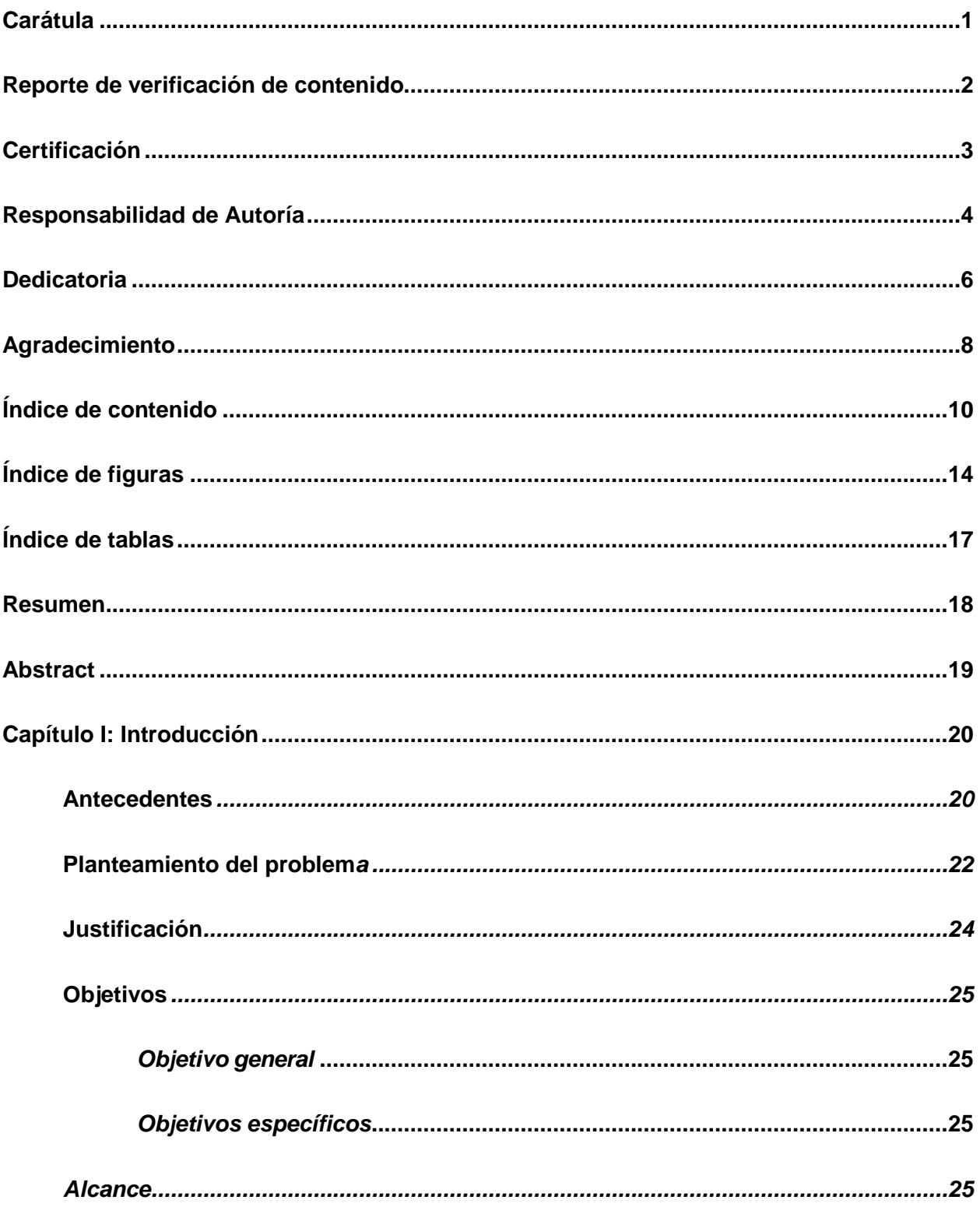

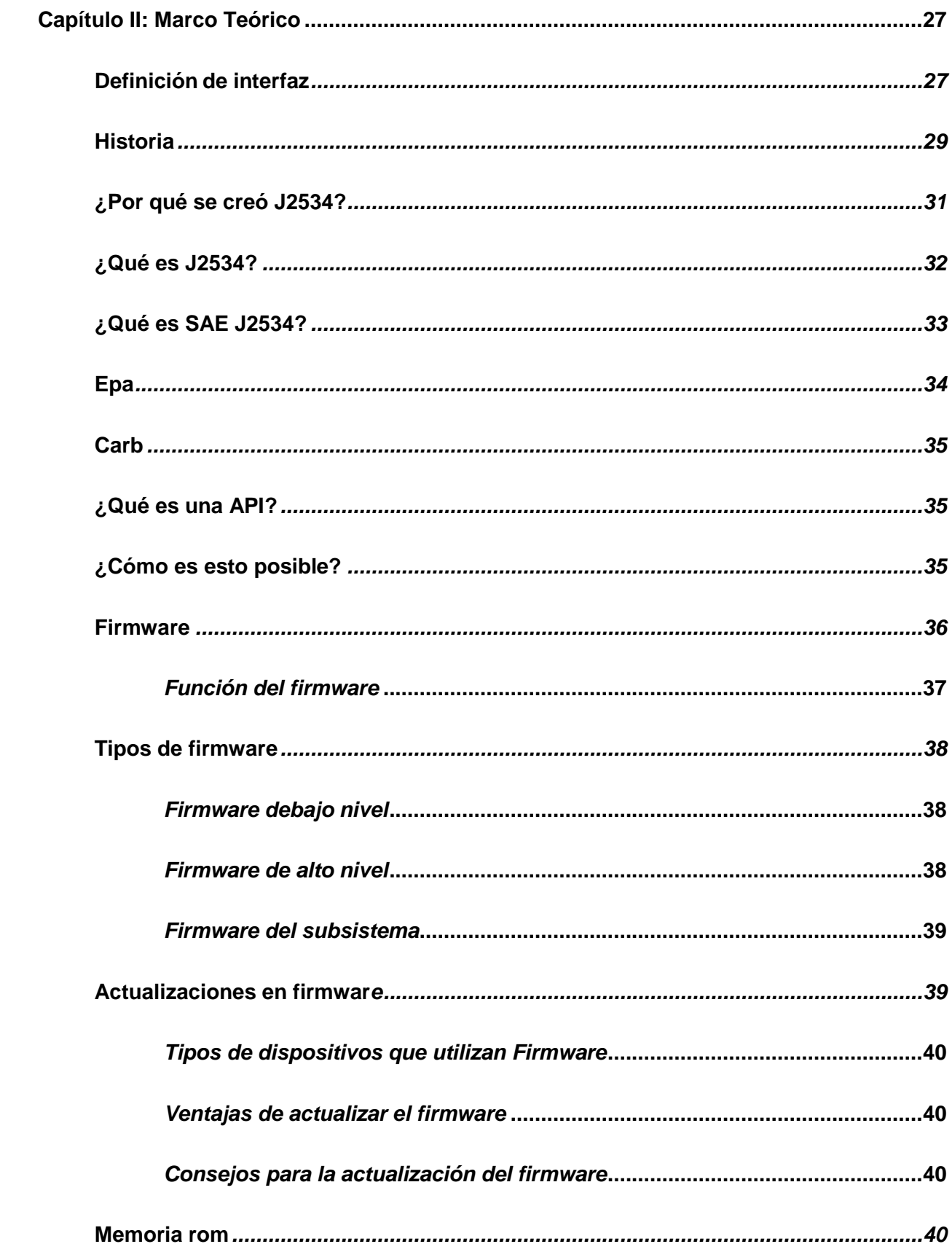

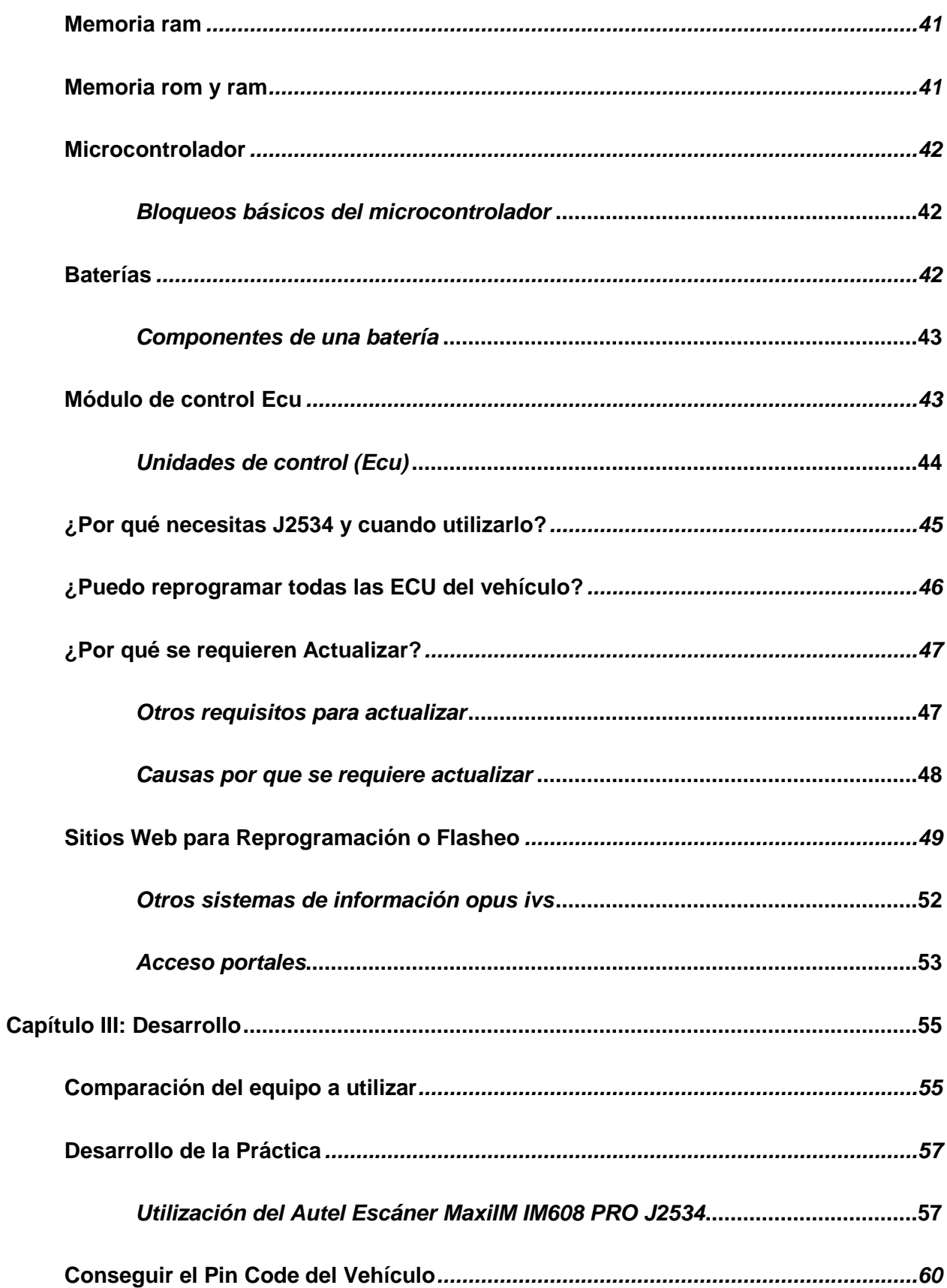

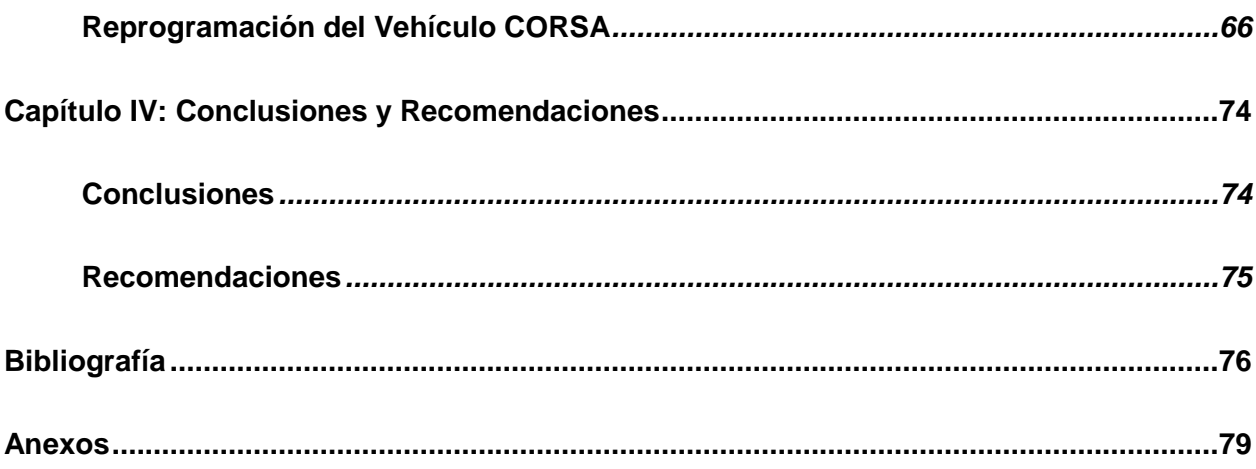

# <span id="page-13-0"></span>ÍNDICE DE FIGURAS

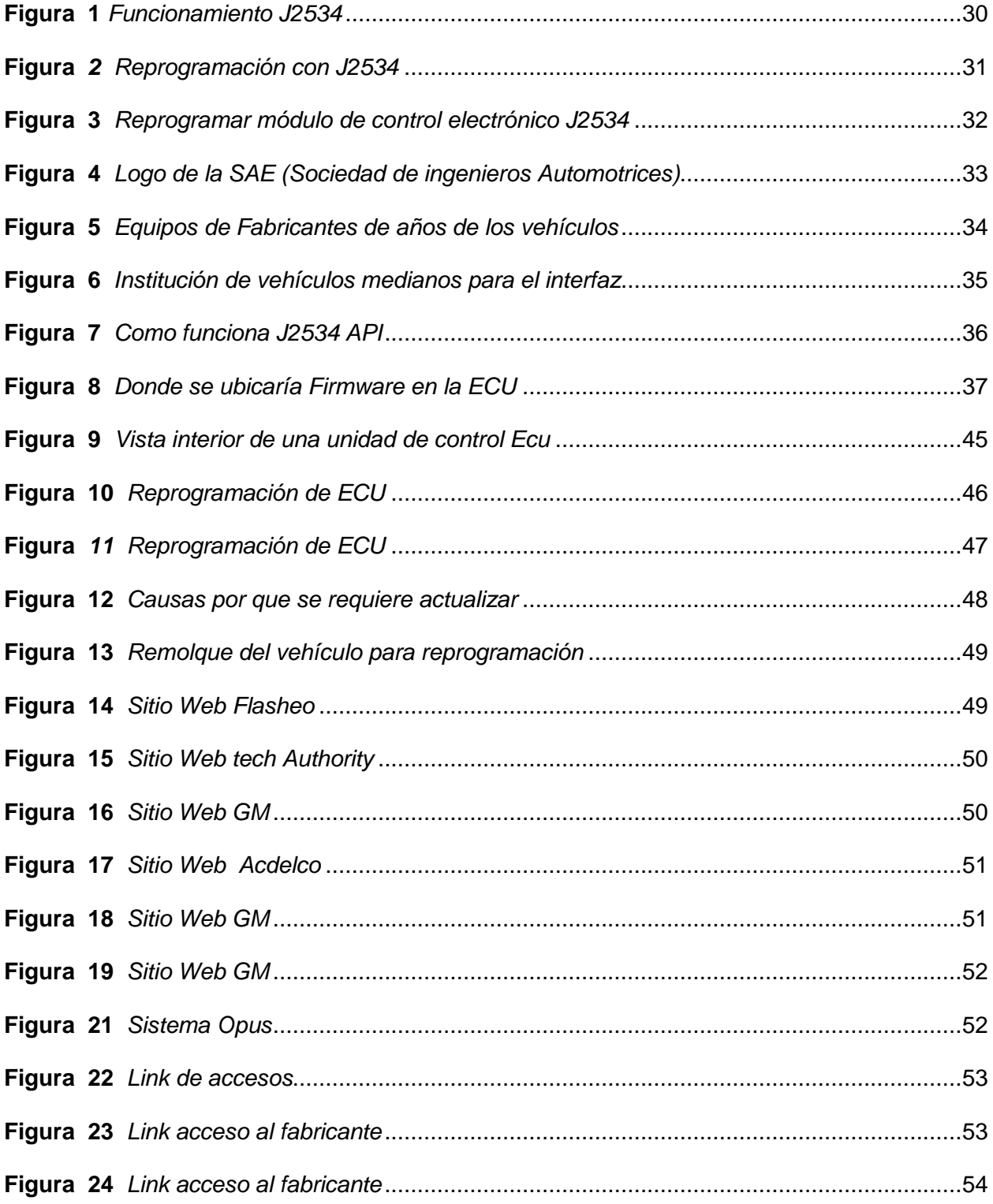

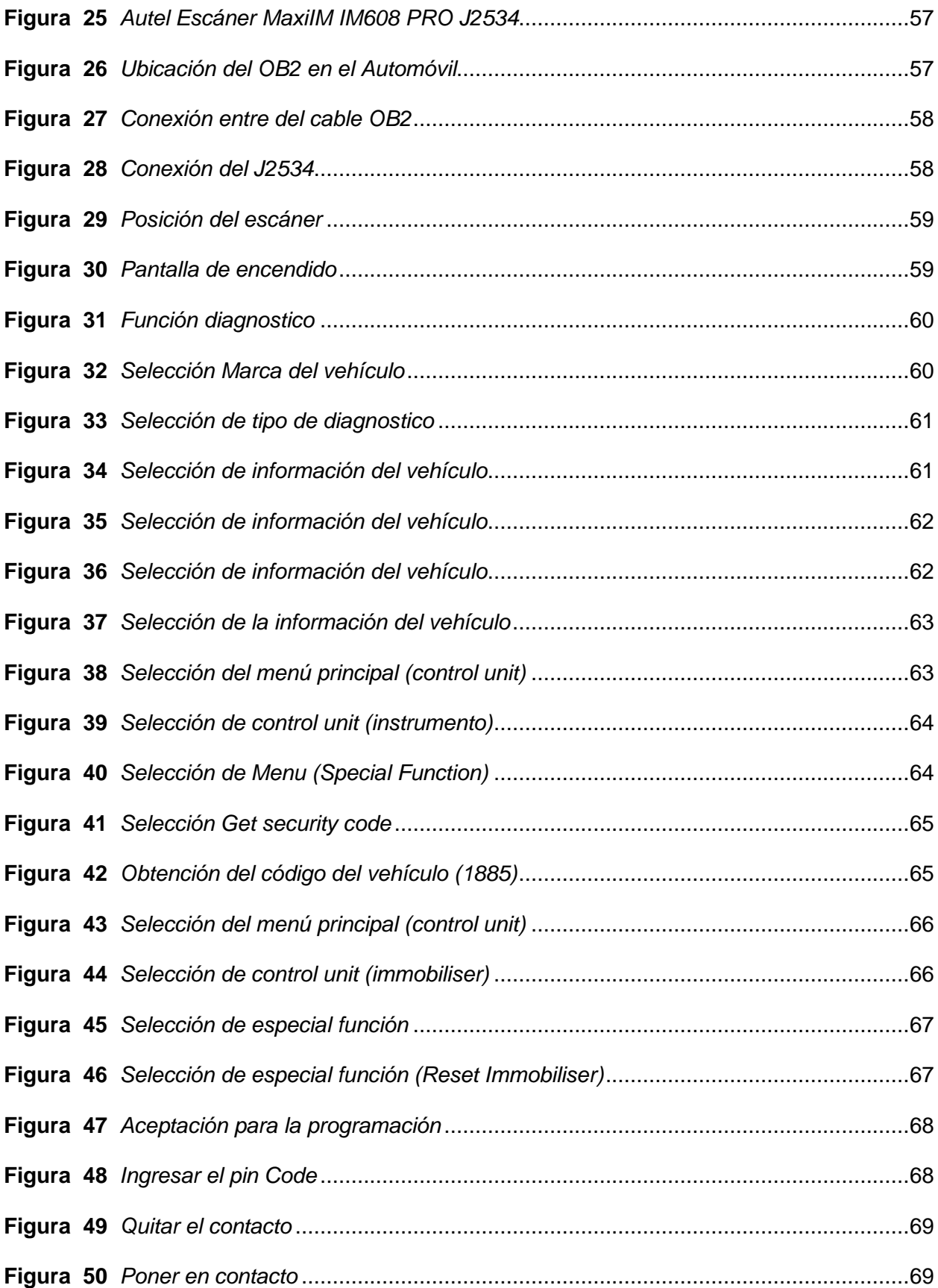

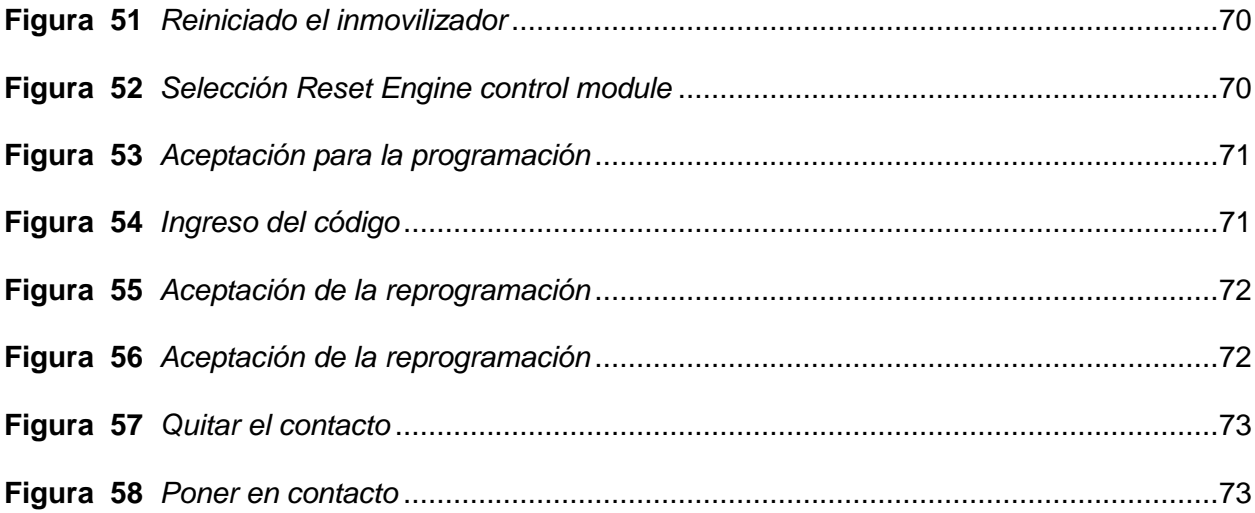

# <span id="page-16-0"></span>**ÍNDICE DE TABLAS**

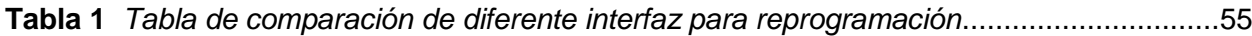

#### **Resumen**

<span id="page-17-0"></span>Este proyecto tiene como objetivo principal proporcionar información y capacitación para el uso efectivo del Autel Escáner MaxiIM IM608 PRO J2534, así como la creación de un laboratorio de reprogramación para estudiantes. Esto no solo beneficia la formación académica, sino que también anticipa soluciones aplicables en entornos de talleres automotrices futuros. La utilización del Autel MaxiIM IM608 PRO J2534 para la programación vehicular no solo representa un avance tecnológico, sino que también aborda aspectos cruciales de durabilidad, eficiencia y sostenibilidad ambiental, alineándose con los estándares modernos de la industria automotriz. Para ilustrar la eficacia del equipo, se llevó a cabo una reprogramación en un Corsa C 2006 de tercera generación. La obtención del Pin code inicial es un paso esencial para facilitar la reprogramación, actuando como una salvaguarda ante posibles malas manipulaciones y reduciendo el riesgo de daños en componentes críticos como inmovilizadores, ECU, ECM y el tablero del vehículo. Es importante resaltar que la reprogramación exitosa implica la sincronización del inmovilizador y la ECU; de lo contrario, se activa el modo de hibernación. La implementación de pasos precisos reflejados en el escáner es crucial para evitar complicaciones. En última instancia, este proyecto no solo demuestra la aplicabilidad práctica del Autel MaxiIM IM608 PRO J2534, sino que también tiene como objetivo mejorar la experiencia educativa en la carrera de Tecnología Superior en Mecánica Automotriz, preparando a los estudiantes para los desafíos y avances tecnológicos en la industria automotriz moderna.

*Palabras clave:* Código PIN, Norma SAE, Módulos de control.

#### **Abstract**

<span id="page-18-0"></span>The main objective of this project is to provide information and training for the effective use of the Autel Scanner MaxiIM IM608 PRO J2534, as well as the creation of a reprogramming laboratory for students. This not only benefits academic training, but also anticipates solutions applicable in future automotive workshop environments. The use of the Autel MaxiIM IM608 PRO J2534 for vehicle programming not only represents a technological breakthrough, but also addresses crucial aspects of durability, efficiency and environmental sustainability, aligning with modern automotive industry standards. To illustrate the effectiveness of the equipment, a reprogramming was carried out on a 2006 Corsa C third generation. Obtaining the initial pin code is an essential step in facilitating reprogramming, acting as a safeguard against possible tampering and reducing the risk of damage to critical components such as immobilisers, ECU, ECM and the vehicle's dashboard. It is important to note that successful reprogramming involves synchronisation of the immobiliser and ECU; otherwise, the hibernation mode is activated. The implementation of precise steps reflected in the scanner is crucial to avoid complications. Ultimately, this project not only demonstrates the practical applicability of the Autel MaxiIM IM608 PRO J2534, but also aims to enhance the educational experience in the Higher Automotive Mechanics Technology course, preparing students for the challenges and technological advances in the modern automotive industry.

*Keywords:* Pin Code, SAE Standard, Control modules.

### **Capítulo I**

# **Introducción**

### <span id="page-19-1"></span><span id="page-19-0"></span>**Antecedentes**

La reprogramación de módulos a través de la interfaz J2534 se centra en el análisis de protocolos de comunicación. Este sistema, habilita a los técnicos automotrices para acceder y ajustar los parámetros de reprogramación de las unidades de control electrónico (ECU) en vehículos modernos. La utilización de la interfaz J2534 se convierte en una herramienta esencial que capacita a los profesionales del sector para realizar modificaciones precisas en las ECU, permitiendo así adaptarse a las demandas tecnológicas y optimizar el rendimiento de los vehículos. Al utilizar el interfaz J2534, los técnicos automotrices pueden acceder al software de calibración del automóvil y realizar diagnósticos y reparaciones más avanzadas y actualizaciones necesarias para mejorar el rendimiento y solucionar problemas electrónicos. El dispositivo es capaz de reprogramar diferentes módulos de software o firmware de los módulos para corregir problemas conocidos como fallas o mal funcionamiento de la (ECU) o agregar nuevas características.

De acuerdo con (BRITO, 2019): en su trabajo de fin de grado "DIAGNOSTICO Y REPROGRAMACIÓN DE CUERPOS DE ACELERACIÓN ELECTRONICOS AUTOMOTRICES BAJO PROTOCOLO DE COMUNICACIÓN J2534", busca la finalidad de detallar el funcionamiento de un cuerpo de aceleración electrónico, Es conocido que los vehículos actuales están equipados con una mayor cantidad de sensores diseñados para supervisar y controlar la inyección de combustible, lo que resulta en la reducción tanto de la contaminación como del consumo de combustible. El procedimiento comienza con la realización de diagnósticos exhaustivos de los sistemas. Una vez obtenidos los resultados, se procede a llevar a cabo la reprogramación integral del sistema de aceleración con el respaldo de la

interfaz J2534.

De acuerdo con (Hernandes Sebastian, 2020) en su trabajo como fin de grado de la "INVESTIGACIÓN DE TÉCNICAS DE DIAGNÓSTICO Y PROGRAMACIÓN ELECTRÓNICA AUTOMOTRIZ DE LOS MÓDULOS MEDIANTE EL USO DE INTERFACES", en esta finalidad del proyecto utilizara un equipo y software de bajo costo para acceder y tener la posibilidad de actualizar el firmware de la ecu con el fin de instalar las mejoras implementadas en cada fabricante. Es por esto por lo que a partir del 2004 aparece la interfaz J2534 que permite hacer este tipo de trabajo con un costo accesible para los talleres independiente. Toda computadora automotriz ECU contiene instalado un firmware en su memoria, este es el programa encargado de dar instrucciones a los actuadores electrónicos del motor para buscar las mejores condiciones de operación de acuerdo con la información recibida por los sensores.

Con el tiempo, los módulos de cada vehículo o el mismo sistema de inyección han mejorado o evolucionado, en la investigación realizada por la persona del manejo de J2534 reprogramando un cuerpo de aceleración, muestra el correcto funcionamiento del programa, para esto se realiza con precaución y reprogramando todo el sistema que lo compone para evitar fallos de reprogramación.

La mayoría de los vehículos al pasar algún tiempo se necesita la reprogramación de los sistemas y para ello se deben realizar en los concesionarios, haciendo que la persona pierda tiempo ya que no puede realizar esto en un taller normalmente. Por eso se creó el J2534 facilitando a las personas especializadas realizar la reprogramación sin la necesidad de ir al concesionario de la marca vehicular. Para esto se debe saber, conocer y manejar el equipo de J2534.

#### <span id="page-21-0"></span>**Planteamiento del problema**

En la ciudad de Latacunga, provincia de Cotopaxi, se ha identificado una carencia notable de técnicos capacitados en la programación de módulos de control de motor (ECM). Esta deficiencia representa un desafío significativo, ya que la programación precisa de estos módulos es esencial para el mantenimiento y la optimización del rendimiento de los vehículos modernos. La falta de expertos en esta área específica afecta directamente la capacidad de realizar diagnósticos precisos y llevar a cabo ajustes especializados, lo que subraya la urgente necesidad de abordar este vacío de conocimiento en la comunidad técnica de la región.

La Universidad de las Fuerzas Armadas ESPE-L de la carrera Tecnología Superior en mecánica Automotriz tiene como objetivo mejorar los estándares existentes de práctica y teoría. Su propósito es orientar a los estudiantes correctamente demostrando sus conocimientos, aplicando lo que han adquirido en el ámbito académico dentro de la Institución.

La problemática radica en los pequeños talleres que carecen de la información y equipos necesarios para reprogramar módulos de vehículos. Para abordar esta necesidad, se decide adquirir el interfaz J2534. Sin embargo, surge un desafío adicional: la falta de capacitación e información adecuada para llevar a cabo la reprogramación de las unidades de control electrónico automotrices (ECUs). Esta carencia se presenta en un contexto de avance tecnológico en la industria automotriz.

Por ende, surge la necesidad de investigar a fondo estos sistemas con el objetivo de hallar soluciones efectivas para los casos en que sea necesario reprogramar los módulos de vehículos en talleres automotrices. La carencia de información o capacitación necesaria, como se mencionó previamente, impide la manipulación adecuada del dispositivo para llevar a cabo la reprogramación de módulos (ECU). La falta de conocimiento con lleva perjudicialmente una mala reprogramación en los módulos.

Si no se aborda de manera efectiva el problema, la reprogramación de los módulos se verá afectada, incumpliendo con los estándares establecidos. Por esta razón, es imperativo

continuar desarrollando los conceptos y aplicaciones relacionadas con la reprogramación de módulos. Este enfoque busca proporcionar soluciones rápidas, eficientes y comprensibles, especialmente dirigidas a la Carrera de Tecnología Superior en Mecánica Automotriz y, de manera más específica en la ciudad de Latacunga. El objetivo es garantizar el cumplimiento de las regulaciones y normas, evitando posibles consecuencias negativas en la reprogramación de los módulos vehiculares.

### <span id="page-23-0"></span>**Justificación**

Con el proyecto realizado se obtendrá la implementación de un laboratorio de reprogramación de unidades de control electrónico automotriz (ECU'S) mediante interfaz J2534, para satisfacer las necesidades de las personas que tienen problemas de la reprogramación de los módulos de control donde actúan los sensores y actuadores para el funcionamiento vehicular, mejorando el funcionamiento del módulo del control.

La finalidad que se tiene al construir el laboratorio de reprogramación de control de módulos Automotriz es generar aspectos positivos que ayuden a lograr el objetivo de la investigación y análisis técnico para la realización de la reprogramación, se utiliza un proceso razonable y ordenado que se estudia a través de los métodos prácticos que se han utilizado, verificados por varios estudios relacionados con el tema de investigación, para ser utilizado junto con el dispositivo de reprogramación de módulos.

Con la elaboración de este proyecto se busca beneficiar a la carrera de Tecnología Superior en Mecánica Automotriz de la Unidad de Gestión de Tecnologías ESPE. Este proyecto podrá brindar y desarrollar un mejor conocimiento a los estudiantes que elijan esta carrera, impartiendo conocimientos, procesos y las distintas funciones que posee el dispositivo de reprogramación de unidades de control electrónico automotriz (ECU'S).

Los resultados de la implementación del laboratorio serán aprovechados tanto teóricos como prácticos dentro de la carrera de Tecnología Superior en Mecánica Automotriz mediante su funcionamiento e información técnica recopilada para reprogramar. El dicho proyecto se idealiza que la carrera de Tecnología Superior en Mecánica Automotriz de la Unidad de Gestión de Tecnologías ESPE se disponga del laboratorio de reprogramación de unidades de control electrónica automotriz, demostrando su validez y confiabilidad al conocimiento práctico y teórico dentro del ámbito automotriz de cada estudiante.

### <span id="page-24-0"></span>**Objetivos**

### <span id="page-24-1"></span>*Objetivo general*

Implementación de un laboratorio de reprogramación de unidad de control electrónico automotriz (ECU´S) mediante interfaz J2534 para la carrera de tecnología Superior en Mecánica Automotriz de la Universidad de las fuerzas Armadas ESPE.

#### <span id="page-24-2"></span>*Objetivos específicos*

- Indagar en fuentes bibliográficas información concisa referente a reprogramación de unidades de control electrónico automotriz (ECU´S) mediante interfaz J2534.
- Adquirir las herramientas y equipos necesarios para reprogramación de unidades de control electrónico automotriz (ECU´S) mediante interfaz J2534.
- Definir el proceso de reprogramación de unidades de control electrónico

# <span id="page-24-3"></span>**Alcance**

El alcance del presente proyecto será implementar un laboratorio de reprogramación de unidades de control electrónico automotriz (ECU`S) mediante un interfaz J2534, La instalación de este laboratorio se plantea con la intención de proporcionar un recurso integral que permita a los estudiantes adquirir habilidades prácticas y conocimientos especializados en la reprogramación de módulos vehiculares. Además, busca facilitar a los profesionales de la industria automotriz local, ofreciendo una alternativa accesible en comparación con los servicios proporcionados por concesionarios específicos de cada marca. Este proyecto no solo se orienta hacia la mejora de la formación académica en la Universidad de las Fuerzas Armadas ESPE sede Latacunga, sino que también busca fomentar la innovación y la aplicación práctica de los conocimientos adquiridos. La implementación de prácticas en el laboratorio pretende equipar a los estudiantes con las destrezas necesarias para integrar soluciones innovadoras en sus futuros talleres.

En última instancia, el objetivo es enriquecer la experiencia de aprendizaje en la carrera de Tecnología Superior en Mecánica Automotriz, posicionando a la Universidad como un referente en la formación de profesionales altamente capacitados en la reprogramación de unidades de control electrónico automotriz.

### **Capítulo II**

## **Marco Teórico**

## <span id="page-26-1"></span><span id="page-26-0"></span>**Definición de interfaz**

La interfaz J2534, en el ámbito de la industria automotriz, se refiere a un estándar establecido para la comunicación entre vehículos y equipos de diagnóstico. Este estándar, desarrollado por el Grupo de Trabajo de Diagnóstico a Bordo (On-Board Diagnostics Working Group, en inglés) J2534, define un conjunto de especificaciones que permiten a los fabricantes de equipos de diagnóstico y a las marcas de automóviles comunicarse de manera efectiva durante el proceso de diagnóstico y reprogramación de módulos electrónicos de control.

La interfaz J2534 ha sido fundamental en el crecimiento de las industrias automotriz al facilitar la comunicación bidireccional entre los vehículos y las herramientas de diagnóstico. Esto es crucial para realizar tareas como la reprogramación de módulos de control, actualizaciones de software y diagnósticos avanzados.

En términos de su crecimiento en la industria automotriz, la interfaz J2534 ha contribuido a la estandarización de los protocolos de comunicación, permitiendo una mayor Inter funcionamiento entre los diferentes fabricantes de vehículos y equipos de diagnóstico. Gracias a esto, el proceso de mantenimiento y reparación de vehículos, los técnicos y talleres utilizan una variedad de herramientas de diagnóstico con diversos fabricantes de automóviles, lo que a su vez ha mejorado la eficiencia y la calidad para la reprogramación de modulo ECU.

"En la actualidad, todas las marcas fabricantes proporcionan software e información de alta calidad, en cumplimiento con las regulaciones. Sin embargo, a menudo se presenta una dificultad en el acceso a esta información debido a la limitada disponibilidad de contenido en español; por lo general, es más fácil encontrarlo en inglés, debido a que la fabricación es más avanzada y utilizas en países europeos."

Para la reprogramación se comienza a realizar adquiriendo la herramienta que implementa el protocolo SAE J2534 y la interfaz necesaria Pass-Thru (equipo de enlace entre fabricante y vehículo) para realizar un diagnóstico y reprogramación.

Se entiende por reprogramación con J2534 al método de sustituir el Software o recalibración de una computadora ECU Unidad de Control Electrónico) ya existente, por uno nuevo desde la plataforma digital directamente creado por el fabricante del auto. En muchas partes del mundo lo conocen como re-flash. El J2534 original fue modificado después a J2534- 1 para estandarizarlo con todas las marcas fabricantes de automóviles.

El protocolo utiliza los archivos de software descargados desde la plataforma que estén disponibles, esta función se la hace directamente con el fabricante de cada marca. Todas las marcas fabricantes de vehículos que utilizan computadoras para reprogramación, usan el protocolo de J2534. Que de igual forma es compatible con protocolo J2534-1, incluyendo todos los controladores de sistemas complementarios.

La normativa se puso en vigencia desde el año 2004, pero varios fabricantes están ofreciendo J2534-1 para soporte técnico en automóviles del año 2004 en adelante, e incluso para otros modelos más antiguos a partir del 1996.

Este protocolo J2534 es un método creado por dos partes independiente: la suscripción a la plataforma digital de la marca a través de la web y una interfaz Pass-Thru para automóviles que sean compatibles con J2534. El software puede ser por suscripción que solicita el fabricante y se ejecuta en una computadora de escritorio conectada a la web.

Algunas marcas de fabricantes en la actualidad utilizan sus plataformas digitales para concesionarios y talleres particulares, a través de una suscripción con cobros anuales para tener acceso completo, mientras que otros tienen opciones de pago a diario, semanal, mensual o anual" (Castro, 2020)

### <span id="page-28-0"></span>**Historia**

"La electrónica se inició a integrar en los vehículos al momento de tener un radio y con el pasar de las décadas de los sesenta y ochenta a medida que se incrementaba el porcentaje de la electrónica y posteriormente se integró la unidad de control electrónica, ECU por sus siglas en inglés (Engine Control Unit) fue instalada para que cumpla la función de gestionar de manera precisa al motor, cumpliendo con las normas de emisiones de ese entonces, las cuales tenían unidades más simples que controlaban solo la cantidad de combustible que es inyectado en cada cilindro del motor y las unidades más avanzadas controlan el punto de ignición, el tiempo de cierre y apertura de las válvulas, el control del turbocompresor y control total de otros parámetros con la ayuda del sensor instalado para cada función específica y compara sus valores obtenidos con los ya previamente reprogramadas en su memoria interna.

A finales de 1990 los ingenieros instalaron sistemas más complejos donde se comenzó a utilizar la memoria flash de modo que permitiría actualizar el firmware para corregir errores entre otras ventajas, pero solo se lo realizaría en los concesionarios con un costo elevado hasta la actualidad.

Con el avance de la tecnología y la fabricación en serie todos estos sistemas y equipos de comunicación que facilita la comunicación entre usuario y vehículo, será más accesible para talleres no asociados con las concesionarias de los vehículos, esto se lo pude lograr con la recolección de información en inglés, español y otros. (Den, 2022).

En la generación actual de automóviles se encuentran incorporados un sin número de módulos qué se encargan de gestionar sistemas, los cuales vienen programados desde la fábrica con un tipo de software que les permite realizar funciones específicas, por ejemplo, ABS (Anto-lock Brake System), TCM (Modulo de Control de Transmisión) entre otros.

Un ejemplo claro de estos módulos es la misma ECM la cual contiene un software con

un sin número de miles de configuraciones y parámetros encargados de gestionar o controlar la mayoría defunciones del vehículo por ejemplo la cantidad de misiones que serán expulsadas al ambiente cómo también controlar el salto de chispa al momento exacto.

En 2002 la SAE crean el protocolo J2534 en vista de la necesidad de tener un protocolo estándar para todas las marcas de fabricantes en general, la EPA (Agencia de protección Ambiental de (EE. UU). Solicitó que a partir del 2004 entre en vigor una ley, la cual obligaba a los fabricantes comercializar sus vehículos implementando el protocolo J2534 Funcionamiento.

El protocolo J2534 permite comunicarnos con el automóvil a través de una interfaz y un ordenador que previamente debe estar conectado a la web. Se trata de un sistema de dos partes, un software y un equipo Pass-Thru, de esta manera vamos a conectar el vehículo a través de puerto obd2 a la interfaz J2534, el cual de igual maneras deberá estar conectado a un ordenador a través un cable USB con acceso a una señal de Internet de alta calidad.

Posteriormente, accedemos a la plataforma web del fabricante para descargar la calibración deseada o de ser necesario el software completo para la reprogramación del controlador electrónico. (Alcivar, 2023).

#### <span id="page-29-0"></span>**Figura 1**

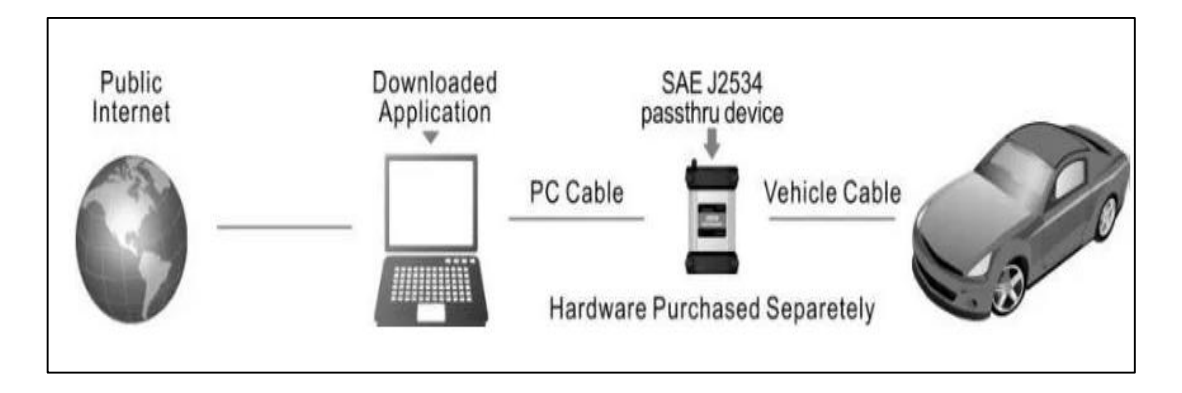

*Funcionamiento J2534*

*Nota***.** Cada fabricante tiene diferentes costos de acceso a sus plataformas web cómo también un límite de tiempo por el tipo de pago realizado, donde se podrá acceder a datos, boletines de servicio, calibraciones, diagramas y mucho más, para realizar su respectiva conexión se lo realiza como se muestra en la figura 1. Tomado de (Alcivar, 2023)

## <span id="page-30-0"></span>**¿Por qué se creó J2534?**

En el cambio de siglo, la EPA y la CARB notaron que muchos vehículos en la carretera no cumplían con los estándares de emisiones debido a las viejas calibraciones. J2534 fue su solución. Ahora todas las instalaciones de servicio de vehículo pueden actualizar las calibraciones de los módulos y mantener los vehículos bajo control. Con el paso de los años y J2534 ha madurado, algunos fabricantes han visto J2534 como una forma de satisfacer otras necesidades como el diagnóstico.

## <span id="page-30-1"></span>**Figura 2**

*Reprogramación con J2534*

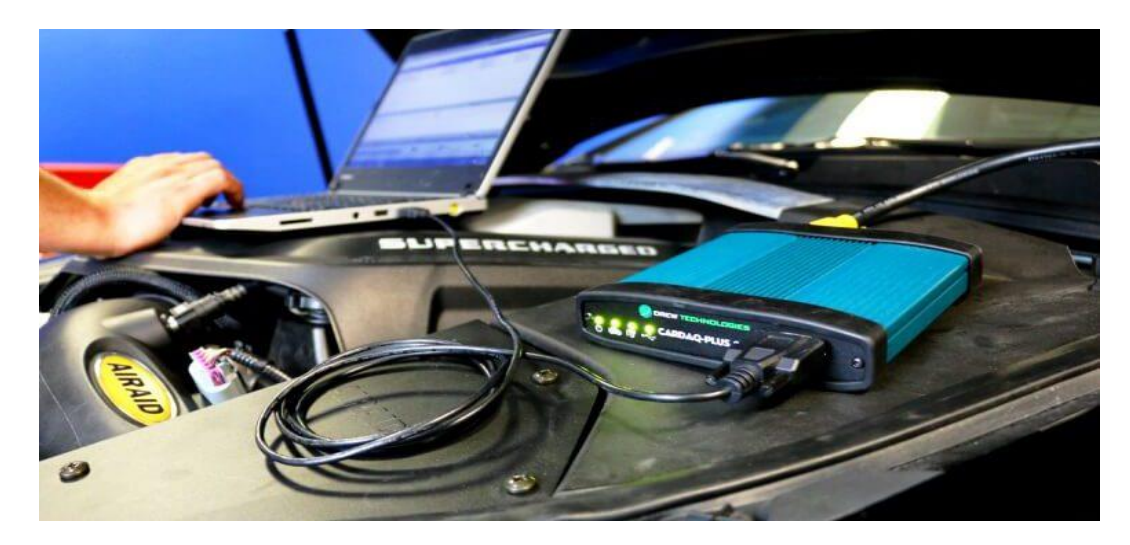

*Nota.* En la figura 2 se pude observar una reprogramación con el J2534 y la ayuda de una computadora, por qué; se puede de igual manera reprogramar las Ecus. Tomado de (Auto, 2020)

## <span id="page-31-0"></span>**¿Qué es J2534?**

El J2534 es un estándar de interfaz diseñado por SAE (Sociedad de Ingenieros Automotrices) y ordenado por la EPA de los EE. UU. (Agencia de Protección Ambiental) para la reprogramación de la ECU del vehículo. Su propósito es crear una API (Interfaz de Programación de Aplicaciones) que sea adoptada por todos los fabricantes de vehículos, permitiendo al Mercado Independiente (IAM) la capacidad de reprogramar las ECU sin la necesidad de una herramienta especial solo para el distribuidor.

Las regulaciones del gobierno requieren que todos los fabricantes de automóviles brinden un servicio J2534 a todos los residentes de EE. UU. Para volver a actualizar los controladores relacionados con las emisiones. Si posee un dispositivo SAE J2534 Pass-Thru, puede volver a flashear y, en algunos casos, diagnosticar vehículos con la funcionalidad de fábrica.

# <span id="page-31-1"></span>**Figura 3**

*Reprogramar módulo de control electrónico J2534*

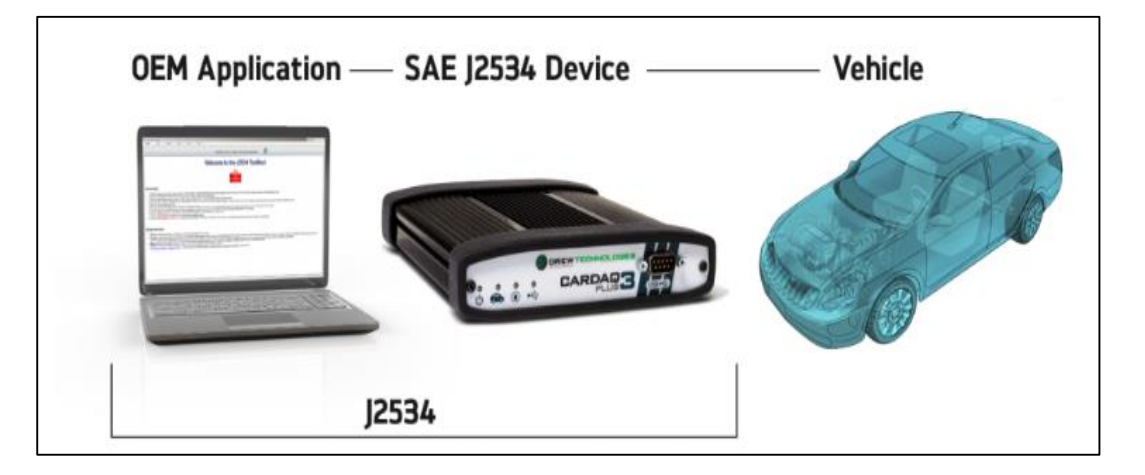

*Nota.* En la figura 3 se observa la combinación de OEM y SAE para la reprogramación de un vehículo y así mejorar la eficiencia del mismo. Tomado de (AUTOMOTRIZ, 2019)

## <span id="page-32-0"></span>**¿Qué es SAE J2534?**

SAE J2534 es un estándar para la comunicación entre un ordenador y un vehículo. Las regulaciones gubernamentales requieren que todos los fabricantes de automóviles ofrezcan un servicio J2534 a todo el mundo para las reprogramaciones de los diferentes módulos electrónicos. Con el dispositivo SAE J2534 PassThru Ud. puede reprogramar y dependiendo el vehículo diagnosticarlo con funcionalidades de fábrica. J2534 es un sistema ideado por dos partes independientes: la suscripción de software y una interfaz PassThru para vehículos J2534 compatibles.

En los últimos años la EPA, CARB, y la Unión Europea han exigido a las empresas de automoción permitir la reprogramación de módulos relacionados con las emisiones (ECM / TCM) sin necesidad de herramientas especiales y con frecuencia muy costosos, en un esfuerzo para reducir las emisiones nocivas. Debido al éxito y facilidad del J2534 algunos fabricantes han comenzado a ofrecer diagnósticos de la fábrica, así como capacidades de reprogramación.

# <span id="page-32-1"></span>**Figura 4**

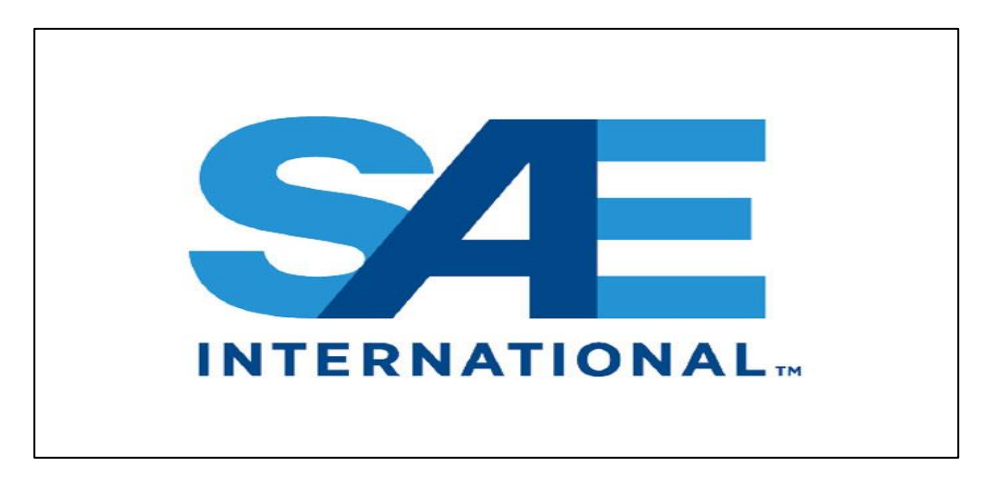

*Logo de la SAE (Sociedad de ingenieros Automotrices)*

*Nota*. En la figura 4, es el logo de la SAE (Sociedad de Ingenieros Automotrices) donde para poder reprogramar con el interfaz J2534 se debe respetar las indicaciones en general o la del mismo fabricante. Tomado de (Mobilus, 2022).

<span id="page-33-0"></span>La EPA exige que los fabricantes de equipos originales cumplan con la norma SAE J2534 para la reprogramación Pass Through a partir del año modelo 2004. La información de reprogramación estará disponible dentro de los 3 meses posteriores a la introducción del vehículo para los nuevos modelos. Para los vehículos 1996-2003, EPA permite específicamente a los fabricantes de equipos originales utilizar la tecnología J2534 en los vehículos del año modelo 1996-2003 siempre que los OEM pongan a la venta a un precio justo y razonable el hardware adicional (es decir, cables) para permitir la reprogramación de estos vehículos.

Los OEM deben hacer que este hardware adicional esté disponible para la venta de manera independiente y no pueden requerir la compra de su herramienta de escaneo específica OEM para recibir este hardware adicional.

# <span id="page-33-1"></span>**Figura 5**

*Equipos de Fabricantes de años de los vehículos*

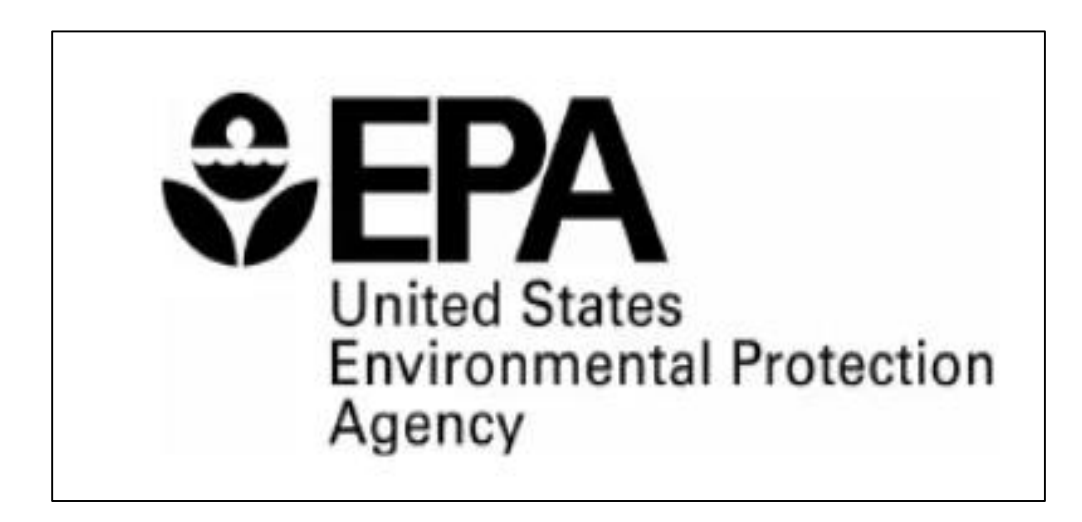

*Nota.* En la figura 5 se observa otra institución que se debe respetar y se debe tomar en cuenta cada fabricante, esta indica las instrucciones que se debe aumentar o seguir para diferentes años de fabricación del vehículo. Tomado de (CITA, 2017).

# <span id="page-34-0"></span>**Carb**

Partir del año modelo 2004, los métodos de reprogramación utilizados para automóviles de pasajeros, camiones livianos y motores y vehículos de servicio mediano serán compatibles con el documento SAE J2534-1, "Práctica recomendada para la programación de paso de vehículo", septiembre de 2004, que se incorpora aquí como referencia, para todos los modelos de vehículos que pueden ser reprogramados por concesionarios franquiciados o redes de servicio autorizada.

### <span id="page-34-3"></span>**Figura 6**

*Institución de vehículos medianos para el interfaz*

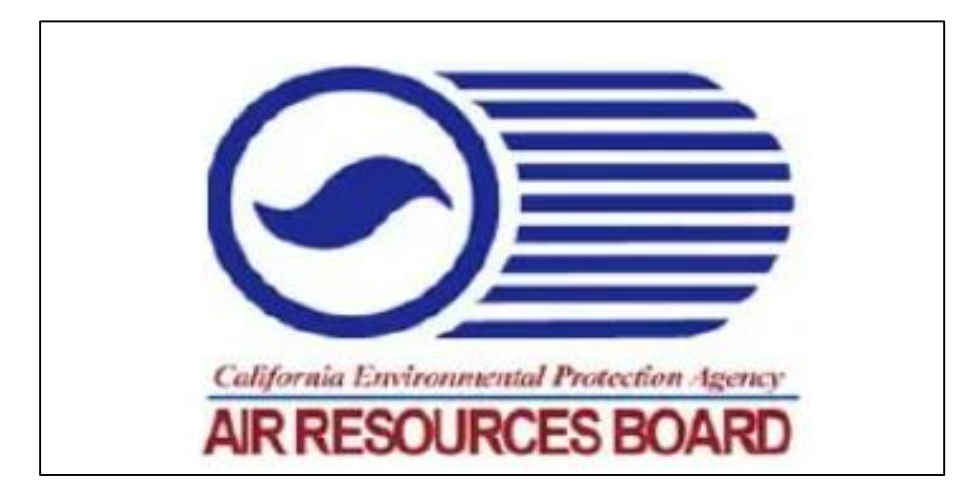

*Nota.* En la figura 6 es una asociación para camiones livianos y esta se comparte con el interfaz J2534-1 que serían la primera incorporación para poder reprogramar. Tomado de (CITA, 2017)

# <span id="page-34-1"></span>**¿Qué es una API?**

Una API (Interfaz de programación de aplicaciones) es un "punto de encuentro" entre dos piezas de software. Por ejemplo, cualquier aplicación de Windows (como MS Word y Photoshop) puede imprimir en cualquier impresora.

### <span id="page-34-2"></span>**¿Cómo es esto posible?**

La aplicación y el controlador de la impresora se comunican a través de una API.

Aunque cada impresora tiene hardware diferente, todos los controladores de impresora tienen el mismo aspecto que las aplicaciones de Windows.

Usted es libre de elegir cualquier impresora en función de sus preferencias (color, tamaño, durabilidad, costo, velocidad) sin preocuparse por incompatibilidades de software. En una línea similar, la API J2534 hace que todo el hardware de "comunicaciones del automóvil" tenga el mismo aspecto.

# <span id="page-35-1"></span>**Figura 7**

*Como funciona J2534 API*

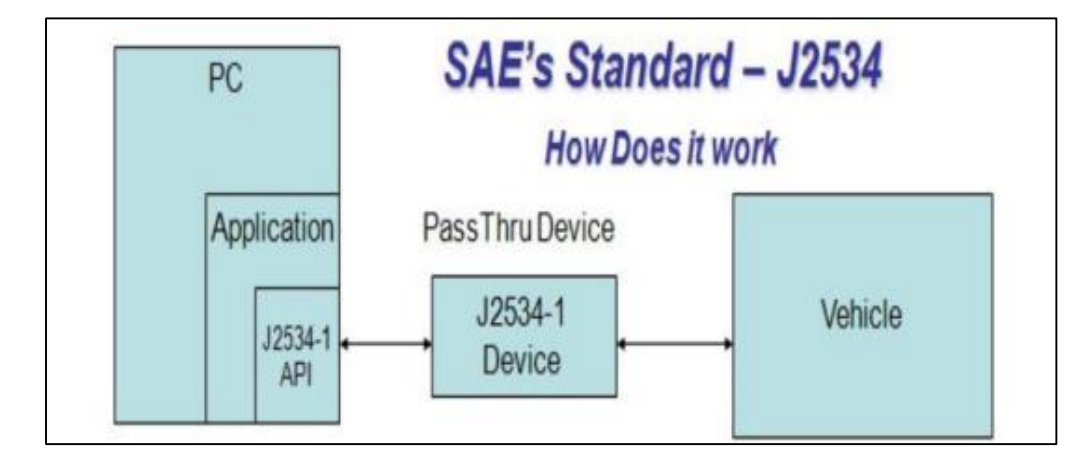

*Nota.* En la figura 7 es un compartimento de API donde este es un interfaz de aplicación, este permite reprogramar mediante cualquier computadora normal y el J2534.Tomado de (Gstatic,

s.f.)

### <span id="page-35-0"></span>**Firmware**

El firmware se clasifica como un tipo de software que suministra instrucciones de máquina esenciales para el funcionamiento de los componentes de hardware en un dispositivo. Este conjunto de instrucciones, instalado por el fabricante, es esencial para permitir el funcionamiento básico del dispositivo. A menudo, se le conoce como "software integrado", ya que generalmente no puede eliminarse y forma una parte integral e inseparable del hardware.
Este software cumple un papel crítico al proporcionar las directrices necesarias para que el hardware realice funciones específicas, asegurando así la operatividad y estabilidad del dispositivo en su conjunto. (Buxton, 2023)

#### **Figura 8**

*Donde se ubicaría Firmware en la ECU*

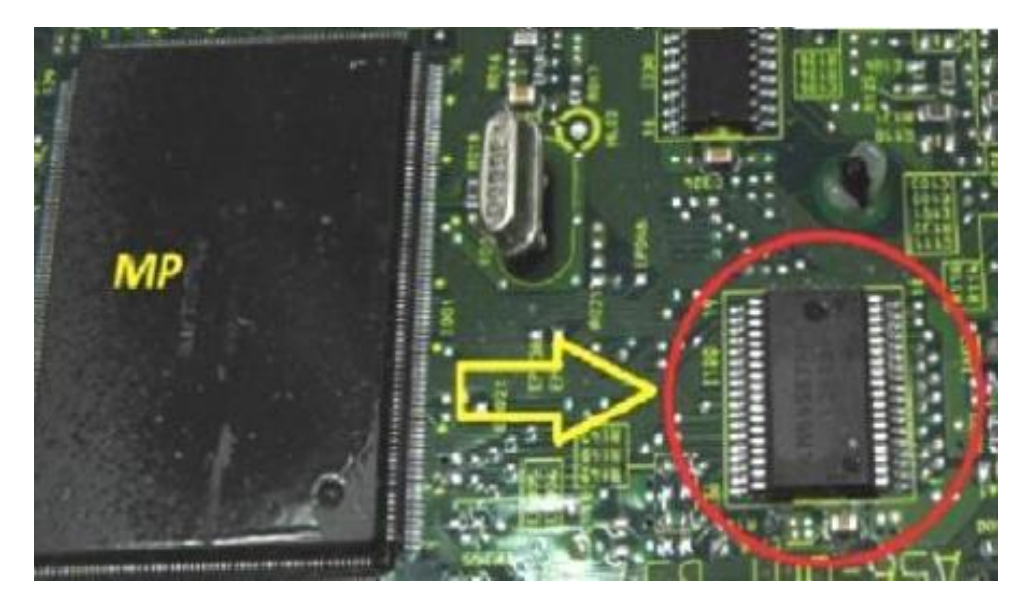

*Nota***.** En la figura 8 se ve el Firmware de una Ecu, es aquí donde se va a reprogramar y es en este mismo donde se suministra información para dar orden y hacer el funcionamiento del vehículo. Tomado de (Avance, Auto, 2020)

#### *Función del firmware*

El firmware desempeña un papel crucial al facilitar la comunicación fluida entre el sistema operativo y el hardware de un dispositivo. En su esencia, este tipo de software proporciona las instrucciones fundamentales que guían al dispositivo en su funcionamiento más básico. (Buxton, 2023)

El firmware tiene la responsabilidad de retener información de manera permanente, incluso cuando el dispositivo está apagado. Para este propósito, se suele alojar en la memoria flash (ROM), que es "no volátil", lo que significa que conserva datos sin requerir alimentación

eléctrica constante. A diferencia de otros tipos de software que residen en la memoria regrabable (RAM), el firmware opera de manera independiente y autónoma. La manera en que el firmware opera y dónde se almacena concretamente varía según su tipo y propósito específicos. Su ubicación en la memoria flash asegura que las instrucciones críticas para el funcionamiento básico del dispositivo estén disponibles de manera constante, incluso durante los reinicios.

La naturaleza "no volátil" de la memoria flash garantiza que el firmware mantenga su integridad y contenido esencial, independientemente del estado de encendido o apagado del dispositivo.

#### **Tipos de firmware**

#### *Firmware debajo nivel*

El firmware de bajo nivel constituye una parte esencial del hardware de un dispositivo y generalmente se guarda en chips de memoria de solo lectura (ROM) o ROM programable (PROM). Estos chips son inherentemente no modificables y no permiten actualizaciones o reescrituras. (Buxton, 2023) el firmware de bajo nivel desempeña un papel crítico al proporcionar las instrucciones fundamentales para el funcionamiento básico del dispositivo. Su almacenamiento en chips ROM asegura una estabilidad constante, ya que estos chips no son volátiles y conservan la información de manera permanente, incluso cuando el dispositivo está apagado.

#### *Firmware de alto nivel*

Se implementa en chips de memoria flash "no volátil" regrabable en lugar de en ROM, permitiendo así su modificación y actualización. Este tipo de firmware recibe la denominación de "alto nivel" debido a su posición superior en la jerarquía de software, superando al firmware de bajo nivel. Su capacidad para ejecutar instrucciones y funciones más complejas lo distingue como un componente adaptable y versátil en la pila de software, es más dinámico, permitiendo ajustes y mejoras a lo largo del tiempo. Su ubicación en la cúspide de la pila de software indica que desempeña un papel crucial en la ejecución de tareas más avanzadas, brindando funcionalidades más complejas y facilitando actualizaciones que pueden ampliar la capacidad y el rendimiento del dispositivo. (Buxton, 2023)

#### *Firmware del subsistema*

También conocido como firmware de dispositivo, se refiere a un tipo especializado de firmware de alto nivel que opera de manera independiente al firmware principal del sistema.

Este firmware específico se encarga de la gestión y control de subsistemas individuales dentro de un dispositivo, destacando su autonomía en funciones clave. Algunos ejemplos comunes de componentes de hardware de subsistemas que habitualmente cuentan con su propio firmware especializado incluyen las unidades centrales de procesamiento (CPU), las tarjetas de sonido y los monitores. En estos casos, el firmware de subsistema se dedica a optimizar y coordinar las operaciones particulares de cada componente, contribuyendo así a la eficiencia y el rendimiento integral del sistema en su conjunto. (Buxton, 2023)

#### **Actualizaciones en firmware**

Las actualizaciones de firmware desempeñan un papel crucial al permitir a los fabricantes mantener la compatibilidad de sus dispositivos con los últimos formatos de software, la importancia de las actualizaciones de firmware va más allá de la mera compatibilidad. Estas actualizaciones son fundamentales para abordar problemas y errores, prevenir fallos y evitar que los dispositivos experimenten una disminución en su rendimiento con el tiempo. Además de solucionar problemas de eficiencia, las actualizaciones de firmware también juegan un papel crucial en la mejora de la seguridad de los dispositivos. (Buxton, 2023)

#### *Tipos de dispositivos que utilizan Firmware*

- Ordenadores de sobre mesa
- Dispositivos inteligentes
- Dispositivos móviles
- Electrodomésticas
- Coches

#### *Ventajas de actualizar el firmware*

- Estabilidad
- **Seguridad**
- Rendimiento

#### *Consejos para la actualización del firmware*

- **·** Identificar modelo y versión exacta.
- Buscar el manual del fabricante
- Una fuente de alimentación adecuada
- Actualizar y sustituirlo

#### **Memoria rom**

El término "ROM" proviene de las siglas en inglés "Read Only Memory", que se traduce al español como "Memoria de Solo Lectura". La memoria ROM es un tipo de memoria de almacenamiento en la que la información almacenada puede ser leída, pero no modificada ni reescrita por un programa o usuario. Este tipo de memoria es comúnmente utilizada para almacenar el firmware y otros datos esenciales para el funcionamiento básico de dispositivos electrónicos, como computadoras, teléfonos móviles y otros dispositivos embebidos. La característica principal de la memoria ROM es su capacidad de retener datos incluso cuando el dispositivo está apagado. (Lowi, 2018)

Es conocida como memoria no volátil ya que la información contenida en ella no es borrable al apagar el dispositivo electrónico, y esta está instalada en la tarjeta madre "motherboard" donde se encuentra la información básica del equipo, llamada "BIOS."

#### **Memoria ram**

Esta memoria almacena la información necesaria para el funcionamiento de los programas, permitiendo un acceso rápido y eficiente por parte del procesador. Cuando se ejecuta un programa, las instrucciones pertinentes se trasladan al procesador, realizando múltiples transmisiones de datos según sea necesario. Esta interacción dinámica entre la memoria RAM y el procesador posibilita un intercambio fluido de datos. (Lowi, 2018)

Actúa como una interfaz activa entre el procesador y la información almacenada. Almacena los datos requeridos y los envía al procesador en tiempo real para su procesamiento. En este sentido, la velocidad de transmisión y la capacidad de almacenamiento de la memoria RAM son cruciales. Cuanta mayor sea la velocidad y capacidad de esta memoria, más programas podrá el usuario ejecutar simultáneamente y de manera más ágil.

#### **Memoria rom y ram**

La distinción entre la memoria ROM y la memoria RAM se basa en su naturaleza volátil o no volátil, lo que tiene implicaciones significativas para la retención de datos.

La información alojada en la memoria ROM es inalterable incluso al apagar el ordenador o cortar la energía eléctrica, lo que la clasifica como memoria no volátil. Esta característica asegura la persistencia de los datos a largo plazo, ya que la información almacenada en la memoria ROM permanece intacta. (Lowi, 2018)

En contraste, la memoria RAM, también conocida como memoria volátil, almacena datos de manera temporal y es borrable. Los datos contenidos en la memoria RAM pueden perderse si el ordenador se apaga o si no se guardan antes de cerrar una aplicación.

Es decir, la diferencia entre la memoria no volátil (ROM) y la memoria volátil (RAM)

radica en la capacidad de retener datos a largo plazo, brindando estabilidad y persistencia en el caso de la primera, mientras que la segunda se destaca por su capacidad de operación rápida pero temporal.

#### **Microcontrolador**

Un microcontrolador es un versátil circuito integrado digital, cuyo carácter programable le confiere la capacidad de ser empleado en una amplia gama de aplicaciones. Este dispositivo integral está compuesto por elementos clave, como una unidad central de proceso (CPU) que ejecuta las instrucciones del programa, memorias de solo lectura (ROM) y de acceso aleatorio (RAM) que almacenan datos y programas, y líneas de entrada y salida que conectan con diversos periféricos. (Lowi, 2018)

#### *Bloqueos básicos del microcontrolador*

- CPU (Unidad central de proceso)
- Memoria ROM (Memoria de una solo lectura)
- Memoria RAM (Memoria de varias lecturas)
- Líneas de entrada y salida (Periféricos)

#### **Baterías**

Las baterías liberan la electricidad que ha sido almacenada previamente, pero no tienen la capacidad de generar nueva electricidad. La energía utilizada para cargar una batería puede provenir de una central eléctrica que opera con combustibles fósiles o de una planta fotovoltaica.

Los minerales empleados en cada uno de los componentes de las baterías varían según la tecnología utilizada. En el caso de las baterías de ion litio, el litio desempeña un papel fundamental debido a los iones de litio, aunque no es el único mineral ni el más predominante en la composición de la batería. (Montaño, 2021)

En el cátodo, la batería de litio generalmente contiene una combinación de cobalto, litio, níquel y manganeso. Por otro lado, en el ánodo, se utiliza comúnmente grafito, una forma de carbono, que proporciona estabilidad y contribuye a una mayor durabilidad de la batería. (Montaño, 2021)

# *Componentes de una batería*

**Cátodo:** Borne positivo.

**Ánodo:** Borne negativo.

**Separador**: Actúa como una barrera física porosa que previene el contacto directo entre los dos electrodos, evitando así cortocircuitos. Simultáneamente, el separador poroso facilita el movimiento de iones entre los dos electrodos.

**Electrolito:** Es un disolvente químico, generalmente en estado líquido, que actúa como conductor a través del cual los iones se desplazan entre los dos electrodos. El cobalto es un elemento químico crucial para las baterías, pero debido a su costo y escasez, la tendencia ha sido reducir su uso y sustituirlo por metales más asequibles como el níquel, manganeso e incluso el hierro.

No obstante, se ha observado que el cobalto cumple una función esencial, actuando como un maestro de escuela al disciplinar a los iones de litio durante su movimiento. Esta disciplina asegura que la batería mantenga una mayor durabilidad a lo largo de múltiples ciclos de carga y descarga. (Montaño, 2021)

#### **Módulo de control ECU**

El término ECU se refiere a un componente integral que abarca tanto su aspecto de software como su hardware. Desde el punto de vista del hardware, la ECU se encuentra incorporada en una placa de circuito impreso (PCB), donde componentes clave incluyen el microcontrolador, así como la memoria EPROM o memoria Flash. La interacción armoniosa entre estos elementos es esencial para lograr una sincronización óptima y una velocidad

eficiente entre la parte hardware y el software.

En el contexto del hardware, la ECU se integra mediante circuitos impresos en una Placa de Circuito Impreso (PCB), destacando componentes como el microcontrolador y la memoria EPROM o Flash. El objetivo principal de las ECU es alcanzar una sincronización y velocidad tan precisas entre su parte hardware y software que permitan un comportamiento de lectura/respuesta prácticamente en tiempo real. Esta sincronización precisa es crucial para optimizar el rendimiento del sistema y garantizar un funcionamiento eficiente de los procesos electrónicos, lo que contribuye a una respuesta inmediata y precisa en diversas situaciones operativas."

Desde la aparición de las primeras ECU, se han visto involucradas en un proceso continuo de cambios y mejoras en su diseño. Es por ello que es complicado hacer una subdivisión temporal de su evolución, en consecuencia, realizaremos su desglose en función de las mejoras y actualizaciones que se han ido logrando: (Pablo lopez, 2022)

#### *Unidades de control (Ecu)*

- Primeras unidades de control
- Unidades de control programables
- Unidades de control programables actualizadas
- Unidades de control de última generación

*Vista interior de una unidad de control Ecu*

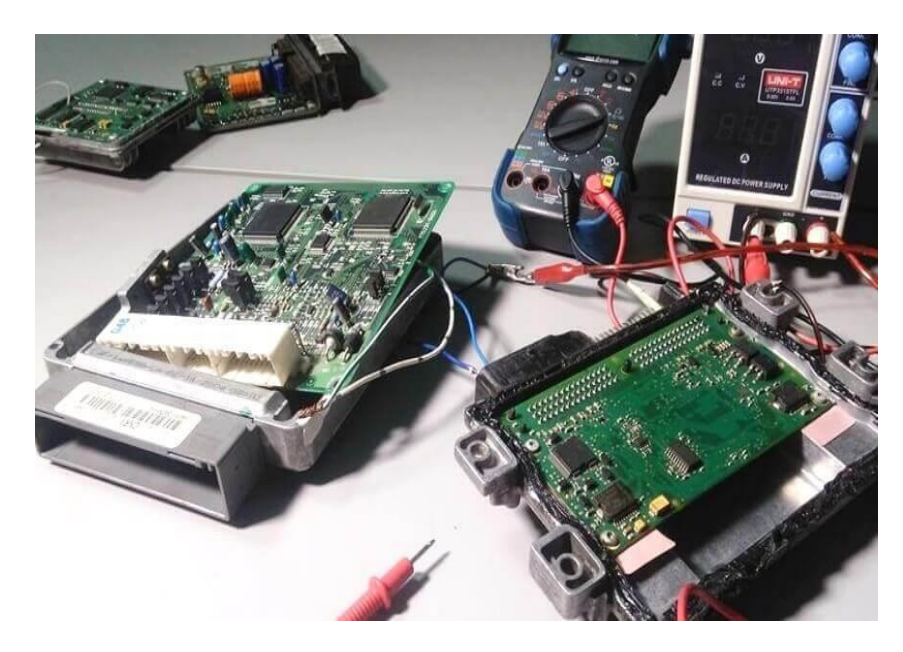

*Nota*. En la figura 9 se ve de una Ecu, en esta se encuentra toda la información del vehículo y es en esta donde se va reprogramar con el interfaz J2534. Tomado de (Avance, 2018)

#### **¿Por qué necesitas J2534 y cuando utilizarlo?**

Muchos fabricantes al verse obligados a compartir sus métodos de programación con el usuario final han incorporado dichos procesos en la información técnica para la reparación y diagnóstico de diversos procesos, por ejemplo:

- FORD: Recomienda la revisan permanente de actualizaciones para sus módulos cada vez que se le dé servicio al vehículo para mantenerlo con la actualización más nueva posible.
- Otros recomiendan reprogramar solo cuando se requiera por efectos de verificación de emisiones.

Algunos indican que se debe reprogramar solo cuando el fabricante lo pida

#### **¿Puedo reprogramar todas las ECU del vehículo?**

La reprogramación de paso a través J2534 solo se requiere para ECU basadas en emisiones (por ejemplo, tren motriz, motor, transmisión, controlador de acelerador) y es obligatoria en todos los vehículos del año modelo 2004 y en adelante. La compatibilidad adicional con la reprogramación delas ECU del chasis y del cuerpo dependerá de las capacidades del software de aplicación de reprogramación de cada fabricante individual.

#### **Figura 10**

*Reprogramación de ECU*

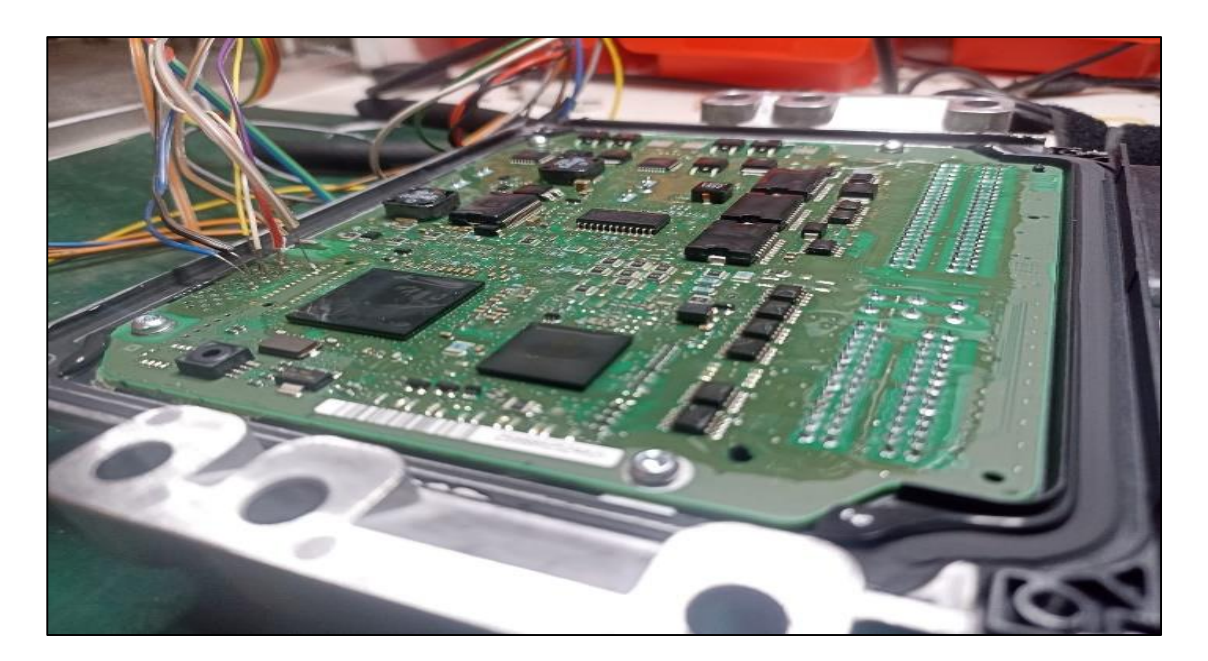

*Nota.* En la figura 10 se ve la Ecu de un vehículo, se ve los componentes que lo conforman y que se debe tener todo vehículo para poder reprogramar con el interfaz J2534. Tomado de (Reprogramacion, s.f.)

### **¿Por qué se requieren Actualizar?**

Algunos procesos de Autodiagnóstico de norma OBD-II son sensibles Tras años de operación, el manejo del vehículo afecta el buen desempeño. Lo que trabaja muy bien en un Vehículo Nuevo, puede no trabajar tan bien después de 50.000 ο 100.000 kilómetros de uso.

## **Figura 11**

*Reprogramación de ECU*

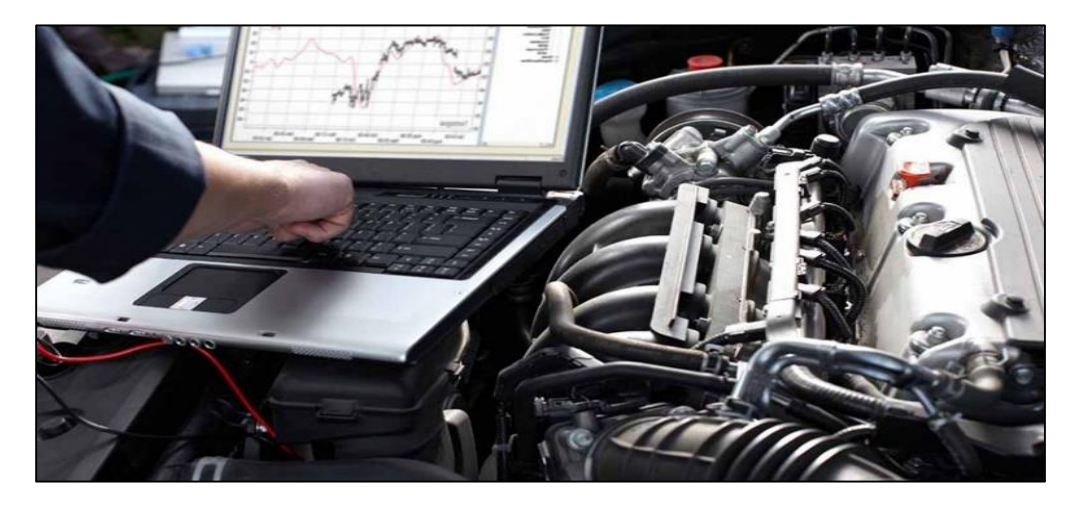

*Nota.* Puede necesitarse ciertos ajustes a la Curva de enriquecimiento, como se ve en la figura 11, la sincronía de chispa y/o la estrategia de control de emisiones. Tomado de (Jiménez, s.f.)

## *Otros requisitos para actualizar*

Algunos problemas solo se resuelven con Reprogramación (Re-Flash)

- Tender Boletín de Servicio (TSB)\*
- Capacidad de Conducción
- Eficiencia del Combustible
- Pérdida de Potencia
- Códigos de Falla
- Duración de Partes Mecánicas
- Reemplazo de Computadoras

Los estudios revelan que aproximadamente 7 de cada 10 de los vehículos en circulación podrían beneficiarse de una actualización de calibración mediante el estándar J2534 para mejorar sus condiciones de funcionamiento. Esta actualización no solo optimizaría el rendimiento de los vehículos, sino que también contribuiría a mantenerlos en óptimas condiciones y a garantizar un funcionamiento más eficiente en general.

#### *Causas por que se requiere actualizar*

Software- cada vez es más necesario en casos de reparación Automotriz.

#### **Figura 12**

*Causas por que se requiere actualizar*

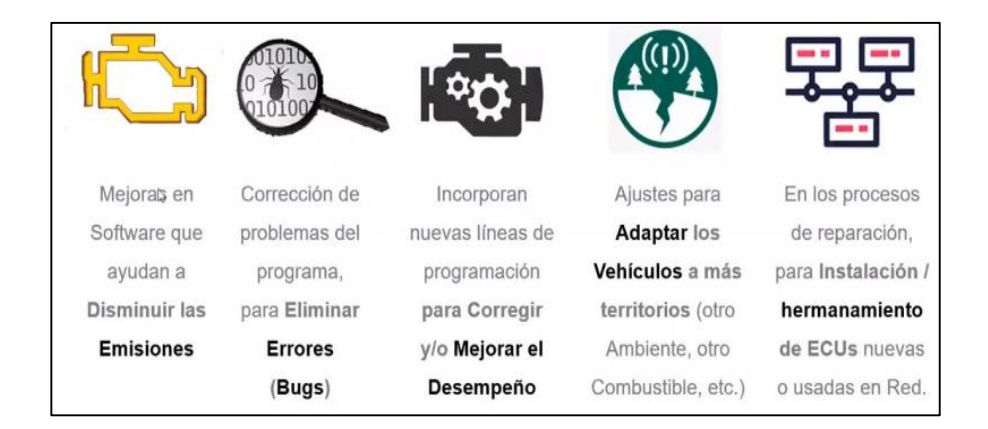

*Nota.* En la figura 12 se ve un cuadro las causas que se actualizan para mejor la eficiencia del mismo vehículo con la ayuda del interfaz J2534. (Citec, s.f.)

*Remolque del vehículo para reprogramación*

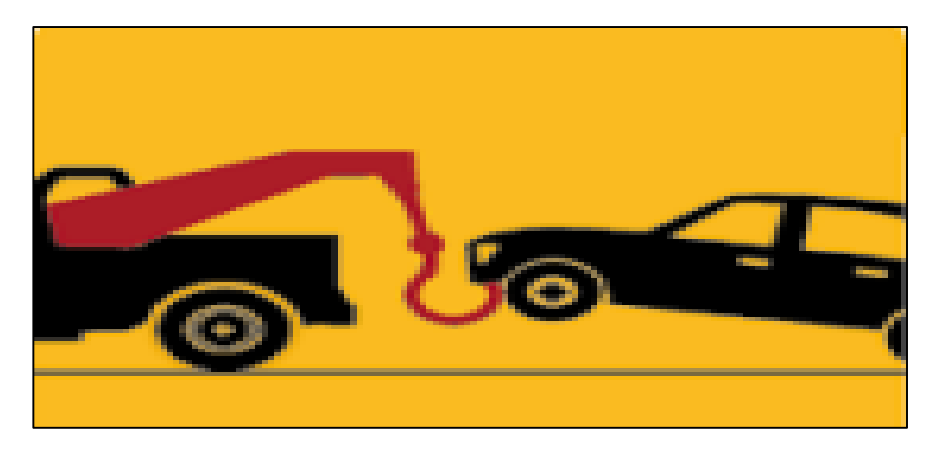

*Nota***.** En la figura 13 se ve la necesidad de tener centros de reprogramación en talleres para no movilizarse a concesionarios. Tomado de (Jorgue, 2013)

#### **Sitios Web para Reprogramación o Flasheo**

Existen diversos sitios en los cuales se puede acceder a los enlaces directos con los sitios OEM de cada fabricante para tareas de reprogramación o FLASHEO, el más utilizado por su versatilidad y cantidad de información es el de NASTF entre otros.

#### **Figura 14**

*Sitio Web Flasheo*

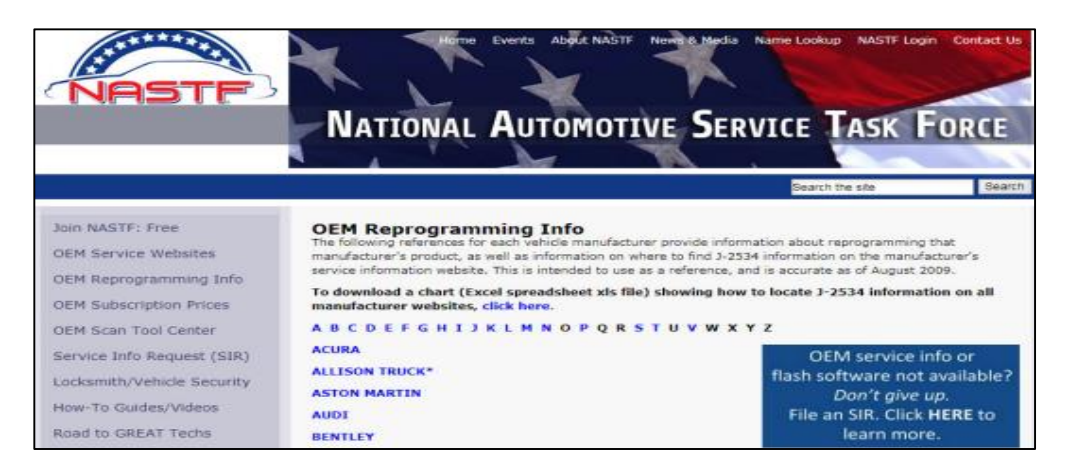

*Nota.* En este sitio Web Flasheo se encontrarán versatilidad de información de diferentes

marcas de automóvil como se ve en la figura 14. Tomado de (Nastf, 2021)

*Sitio Web tech Authority*

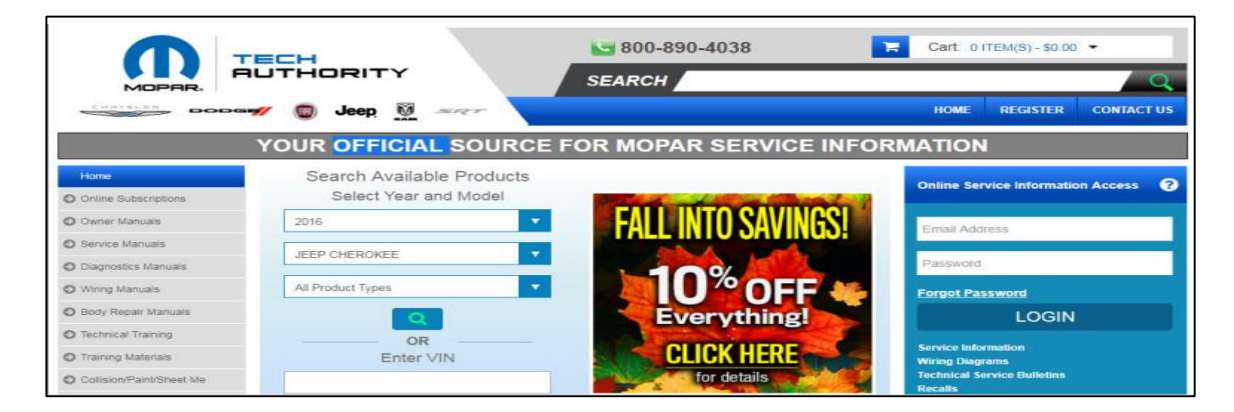

*Nota.* En este sitio Web tech Authority se encontraran versatilidad de información de diferentes marcas de automóvil como se ve en la figura 15. Tomado de *(Authority, 2024)*

### **Figura 16**

#### *Sitio Web GM*

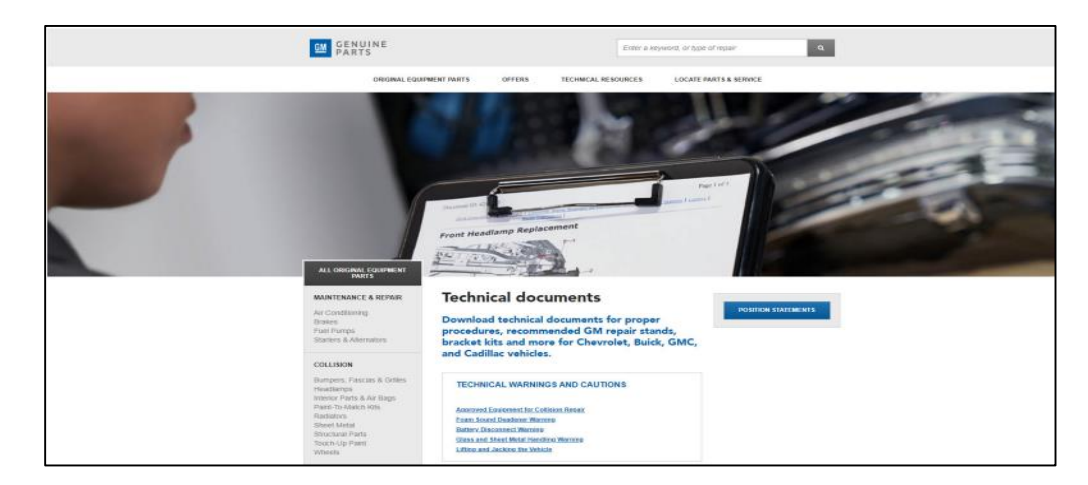

*Nota.* En este sitio Web GM se encontrarán versatilidad de información de diferentes marcas de automóvil que maneja la empresa como se ve en la figura 16. Tomado de *(parts, 2024)*

*Sitio Web Acdelco*

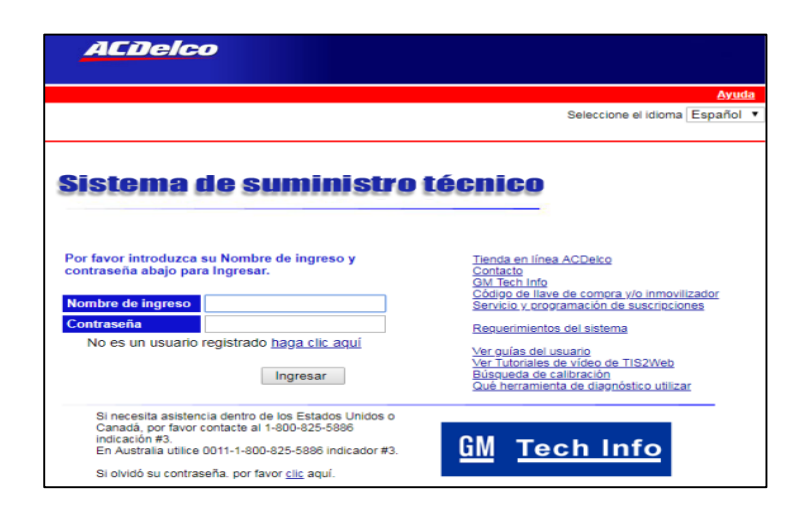

*Nota.* En este sitio Web Acdelco se encontraran versatilidad de información Técnica como se

ve en la figura 17. Tomado de (parts, 2024)

### **Figura 18**

Sitio Web GM

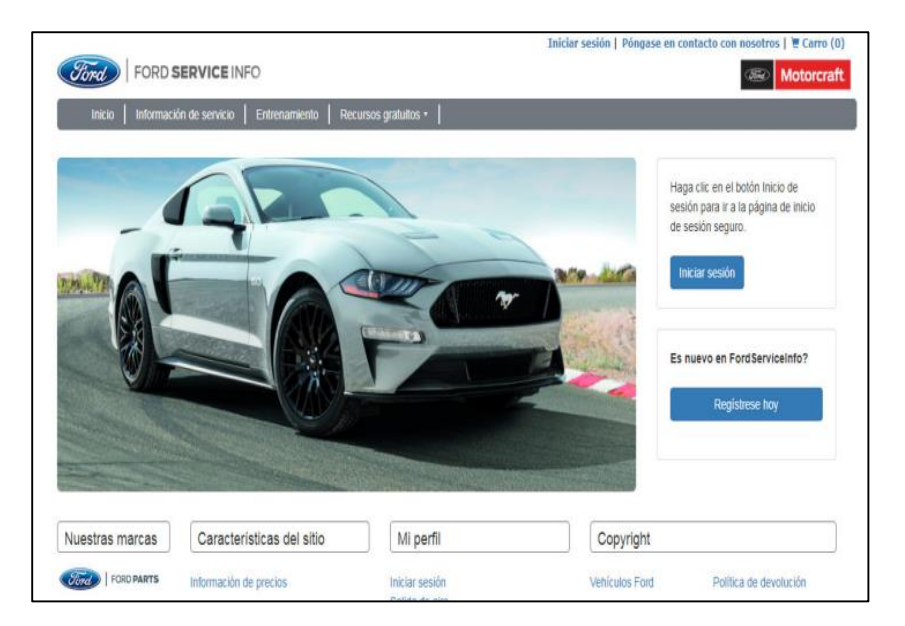

*Nota.* En este sitio Web GM se encontrarán versatilidad de información de diferentes marcas de automóvil que maneja la empresa como se ve en la figura 18. Tomado de *(DimSport, 2024)*

*Sitio Web GM*

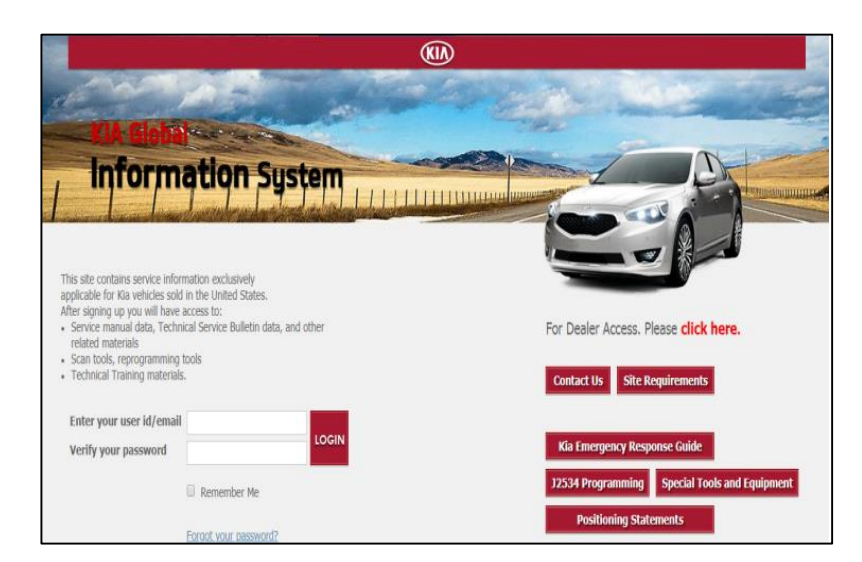

*Nota.* En este sitio Web GM se encontrarán versatilidad de información de la empresa Kia

### *Otros sistemas de información OPUS IVS*

#### **Figura 20**

#### *Sistema Opus*

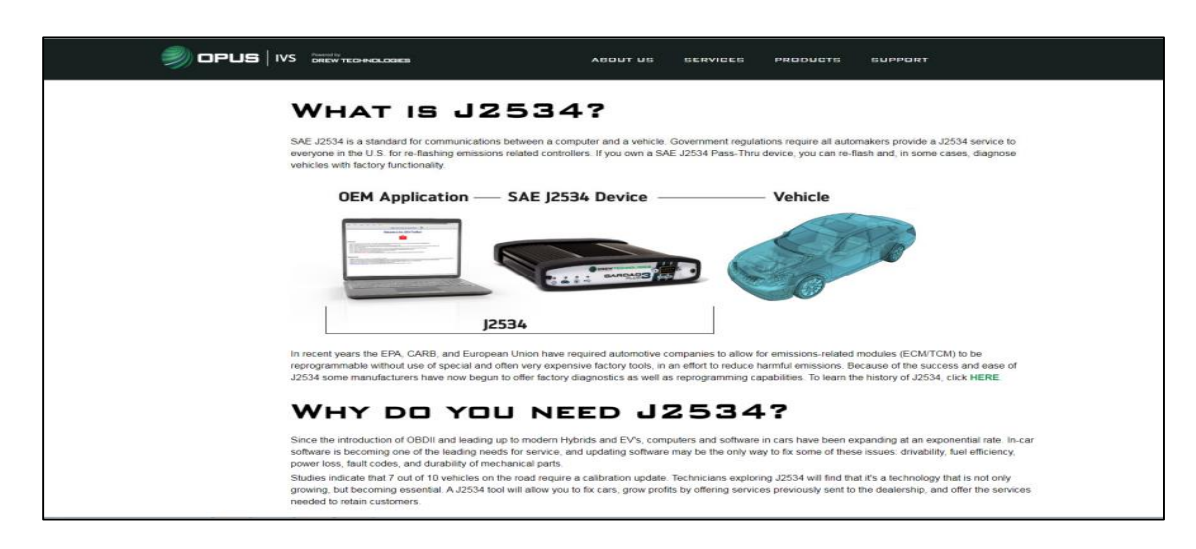

*Nota.* En la figura 21 se ve el soporte técnico del equipo J2534 de la marca encargada de los automóviles Audi, Mercedes, BMW y Opel. Tomado de (Opus, 2024)

### *Acceso portales*

## **Figura 21**

*Link de accesos*

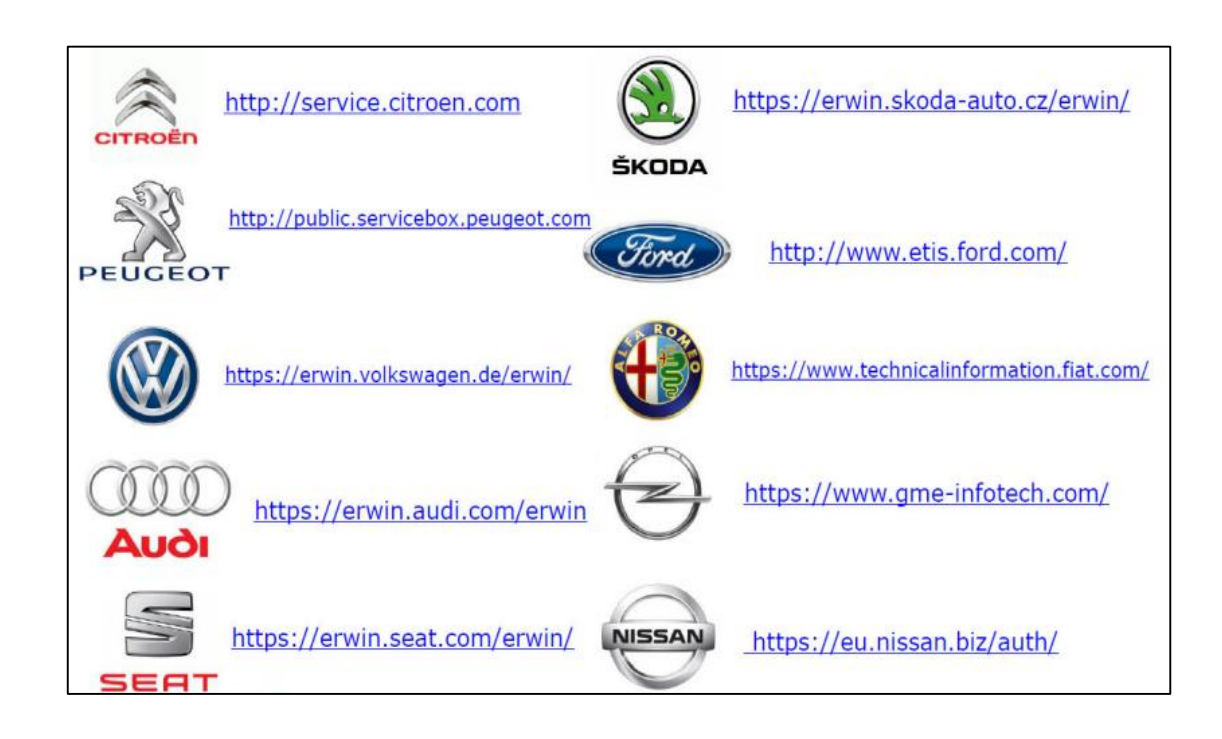

## **Figura 22**

*Link acceso al fabricante*

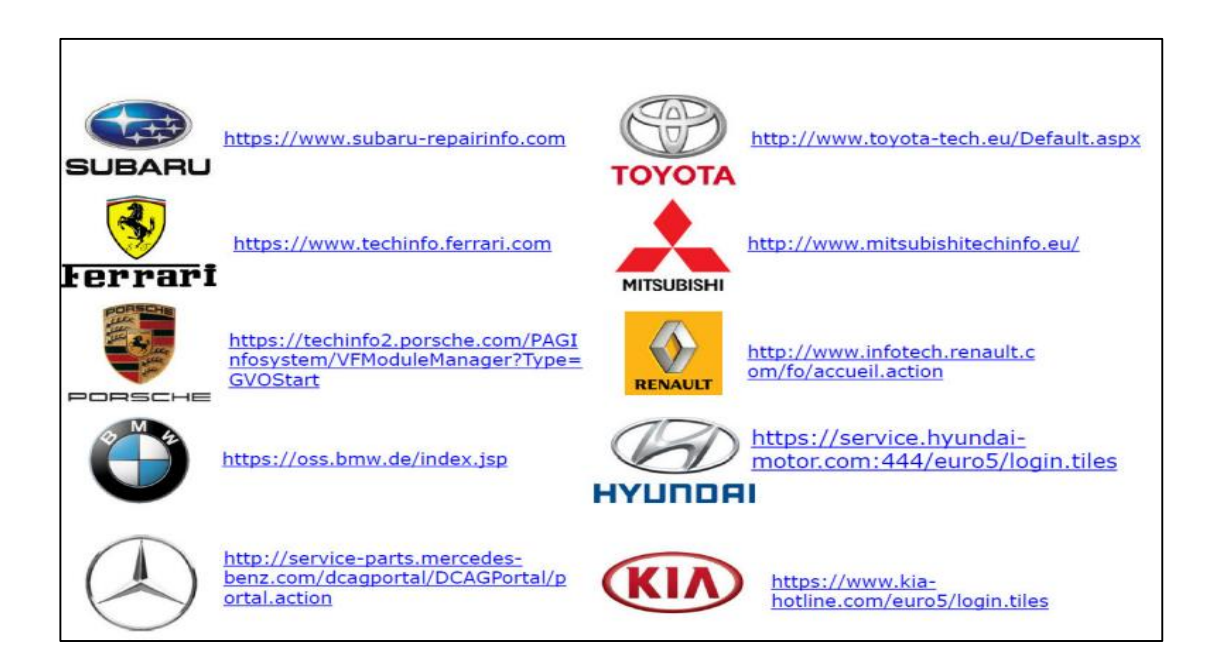

*Link acceso al fabricante*

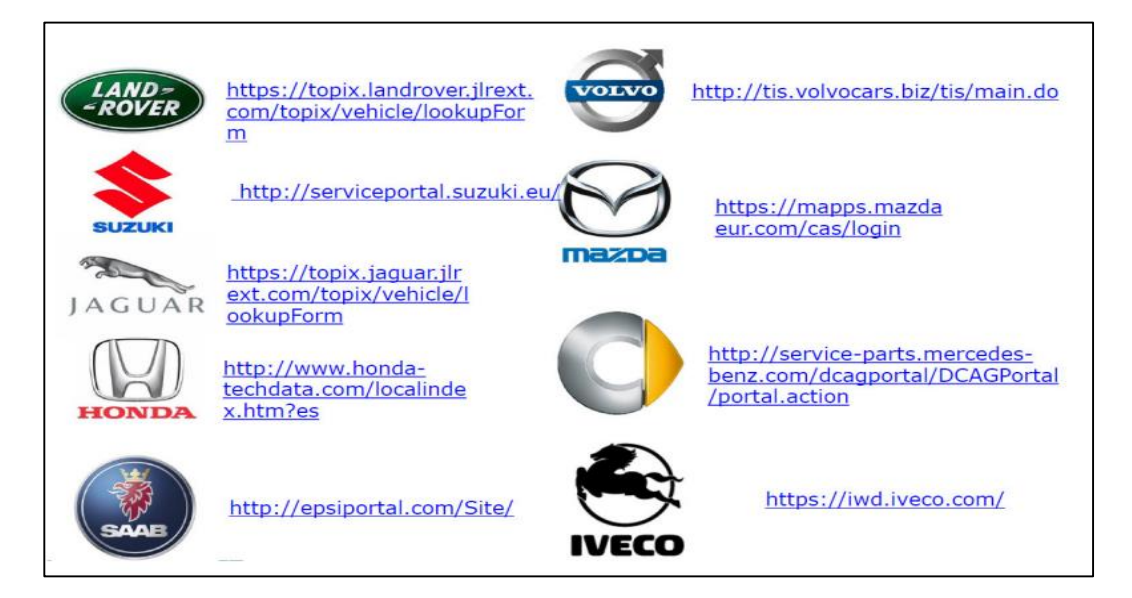

*Nota.* En la figura 22 y figura 23 y figura 24 se observa los distintos link o accesos que se dan

para poder entrar a los `programas de reprogramación. Tomado de (Citec, s.f.)

# **Capítulo III**

### **Desarrollo**

# **Comparación del equipo a utilizar**

# **Tabla 1**

*Tabla de comparación de diferente interfaz para reprogramación*

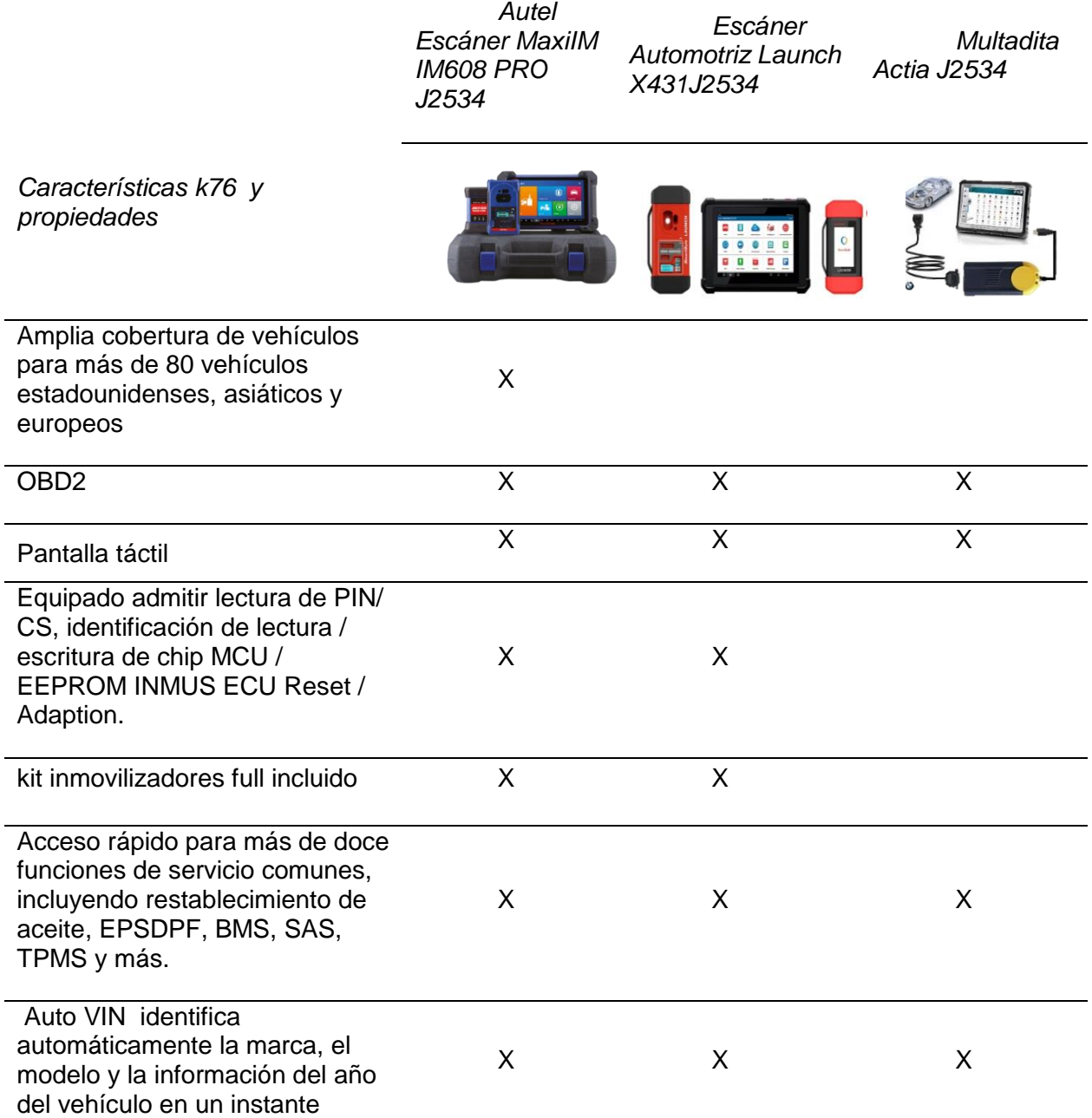

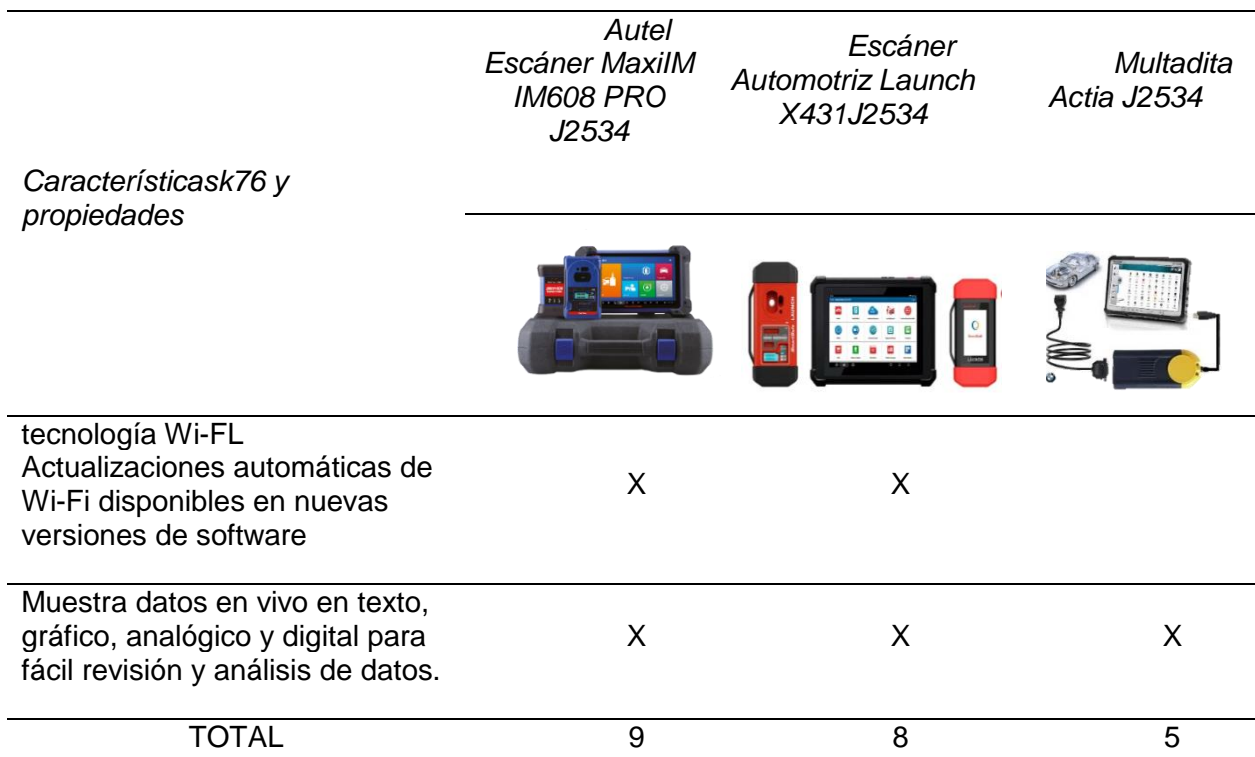

*Nota.* En la presente tabla se describe los equipos, herramientas y su descripción a utilizar y los beneficios para una reprogramación.

Al analizar las características mediante un cuadro comparativo como se ve en la tabla 1, evaluamos las ventajas y desventajas de cada equipo. Para el proyecto actual, hemos seleccionado el equipo Autel Escáner MaxiIM IM608 PRO J2534 debido a sus características que benefician nuestro trabajo. Esta herramienta es ampliamente utilizada y reconocida, lo cual es crucial para el éxito del proyecto. Además, es una herramienta avanzada que se destaca en el contexto ecuatoriano

. Un aspecto destacado es que viene con dos años de actualizaciones gratuitas, lo que resulta beneficioso tanto para los estudiantes involucrados en el proyecto como para aquellos que cursan la carrera de tecnología superior en mecánica automotriz en la Universidad de las Fuerzas Armadas ESPE. Esta característica no solo respalda nuestras necesidades actuales, sino que también asegura que estemos al tanto de las últimas tecnologías y avances futuros.

## **Desarrollo de la Práctica**

### *Utilización del Autel Escáner MaxiIM IM608 PRO J2534*

## **Figura 24**

*Autel Escáner MaxiIM IM608 PRO J2534*

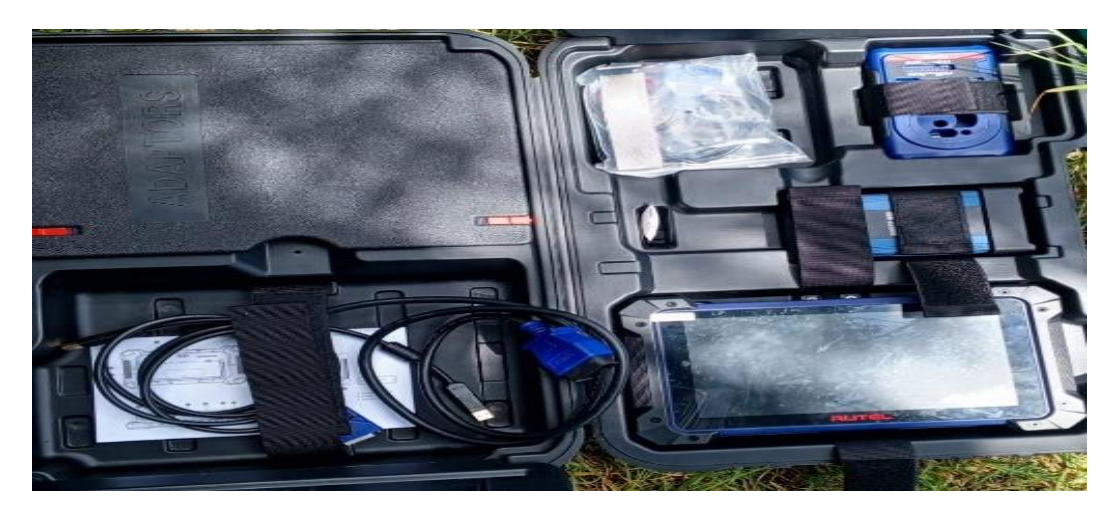

*Nota.* Esta parte se verifica todos los componentes que vienen ene le maletín del Autel Maxim

IM608 donde visualizaremos los instrumento que se utilizara para una reprogramación*.*

## **Figura 25**

*Ubicación del OB2 en el Automóvil*

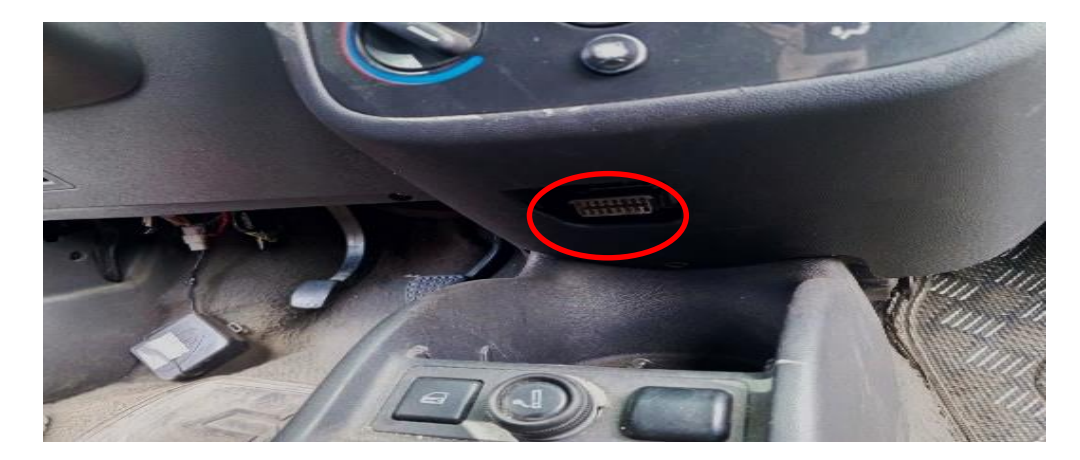

*Nota.* Se debe ubicar donde se encuentra el conector OBD2 del vehículo para poder conectar el interfaz J2534*.*

*Conexión entre del cable OB2*

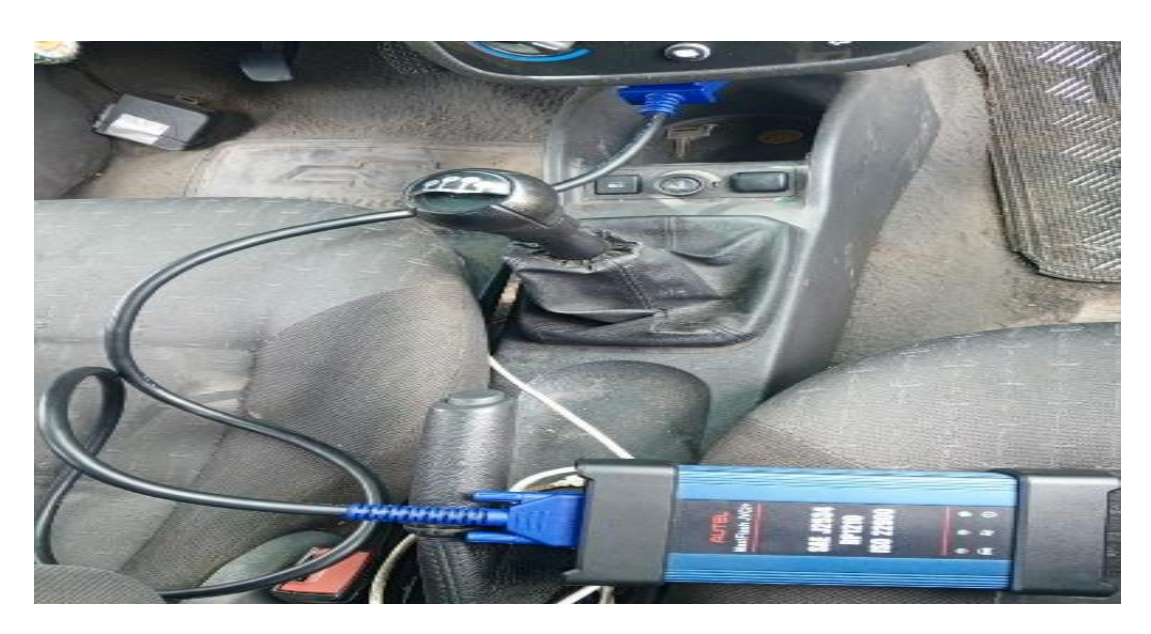

*Nota.* Se conecta el J2534 con la entrada del OB2 del vehículo, asegurando que este bien conectado se encenderá una luz verde del J2534 donde aseguraremos la conexión.

## **Figura 27**

*Conexión del J2534*

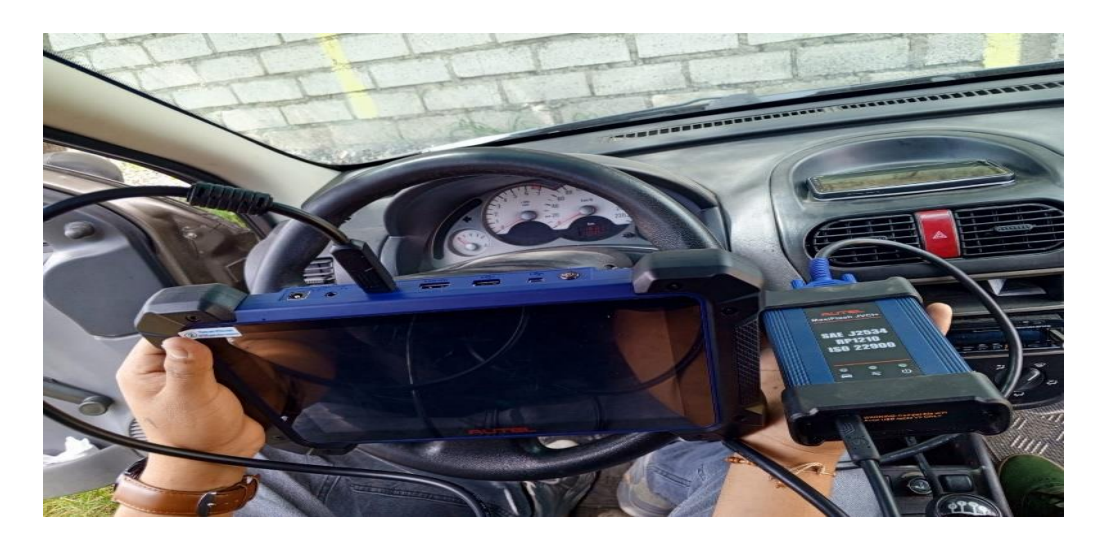

*Nota.* Se visualiza las entradas de USB y se le conecta escáner y al J2534 una vez conectado visualizaremos una luz verde parpadeando.

*Posición del escáner*

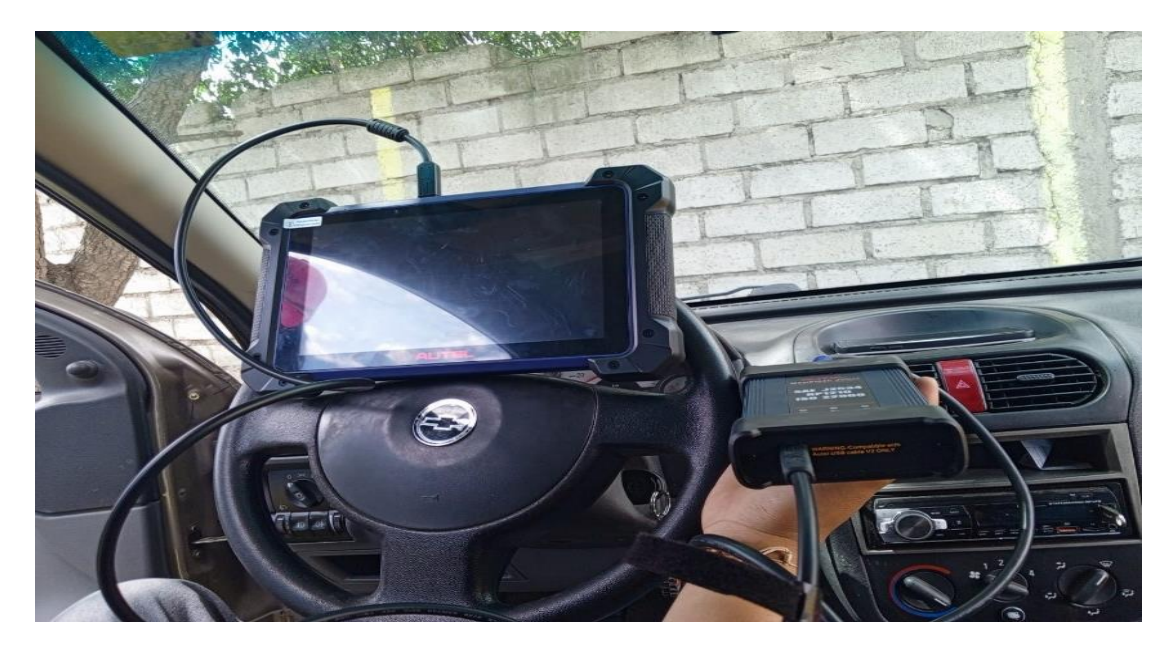

*Nota.* Conectado el OBD2, Se coloca el escáner encima del volante donde se pueda visualizar correctamente el proceso de reprogramación*.*

# **Figura 29**

*Pantalla de encendido*

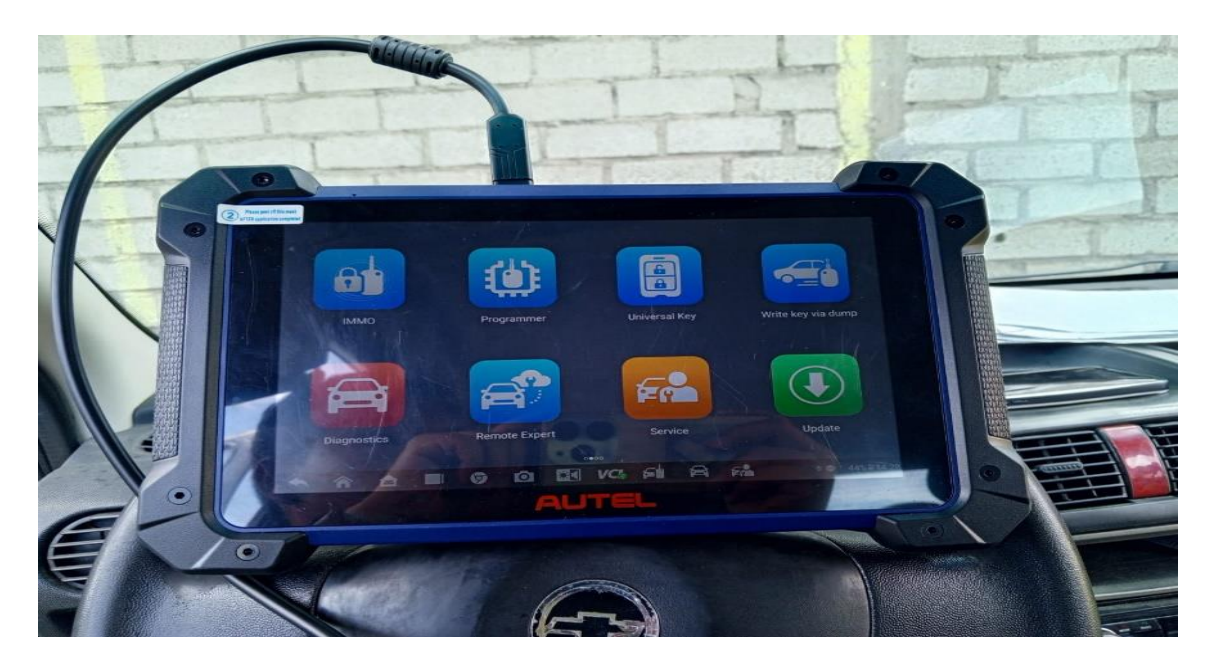

*Nota.* Al entrar se despliega diferentes funciones del escáner.

# **Conseguir el Pin Code del Vehículo**

# **Figura 30**

*Función diagnostico*

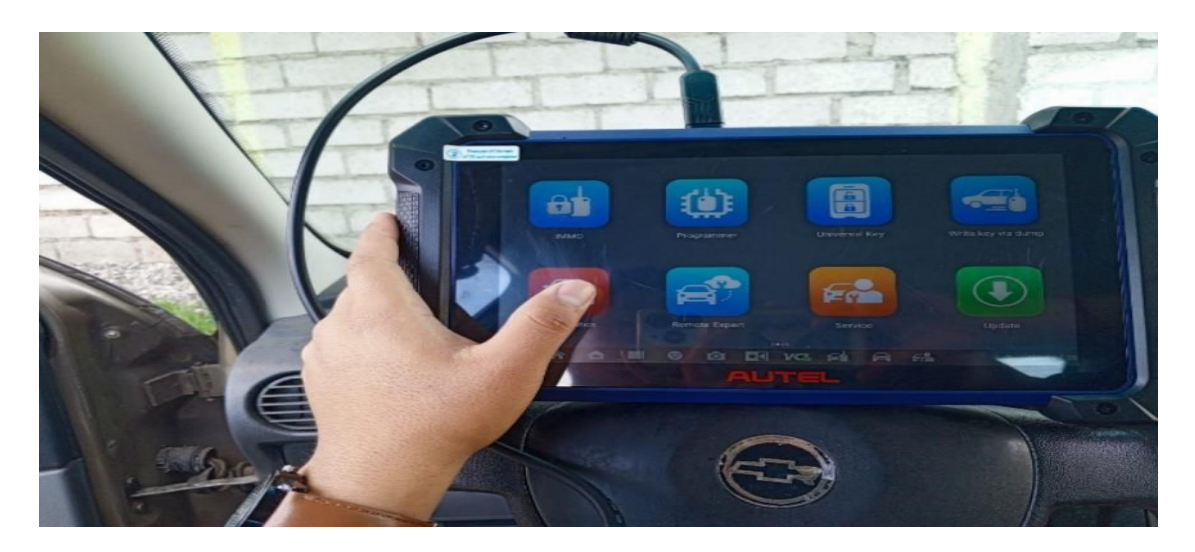

*Nota.* Al observar las funciones desplegadas Seleccionamos Diagnostico.

## **Figura 31**

*Selección Marca del vehículo*

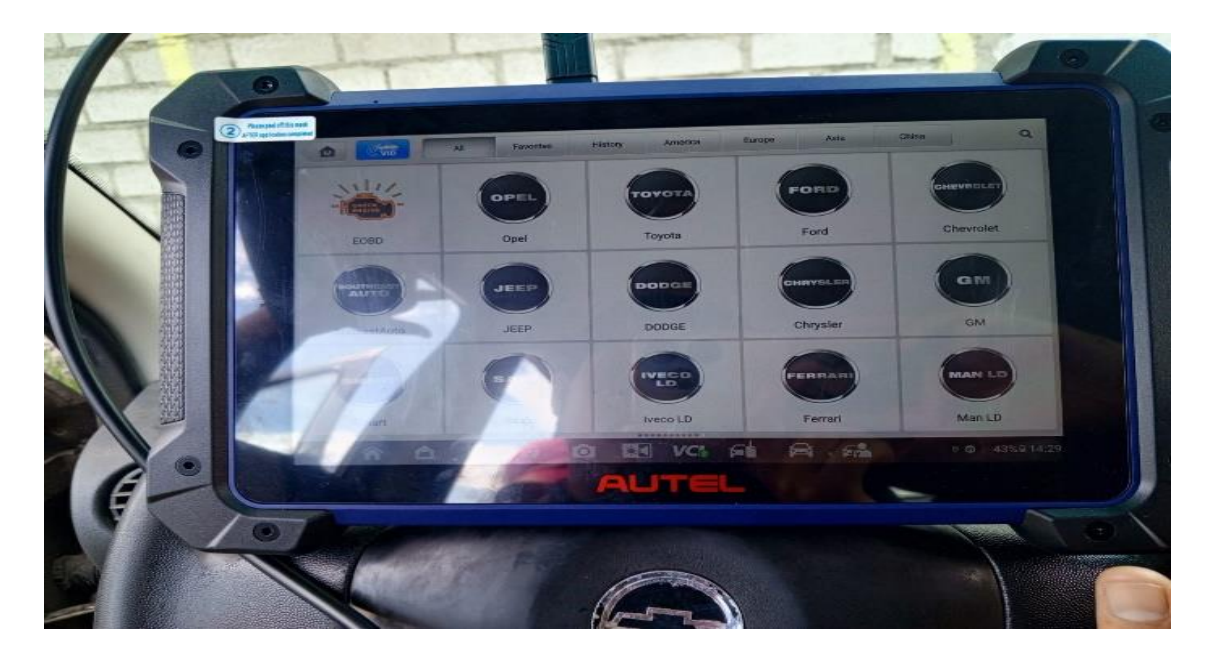

*Nota.* Al ver seleccionar la función, seleccionamos la marca del vehículo de la marca Opel.

*Selección de tipo de diagnostico*

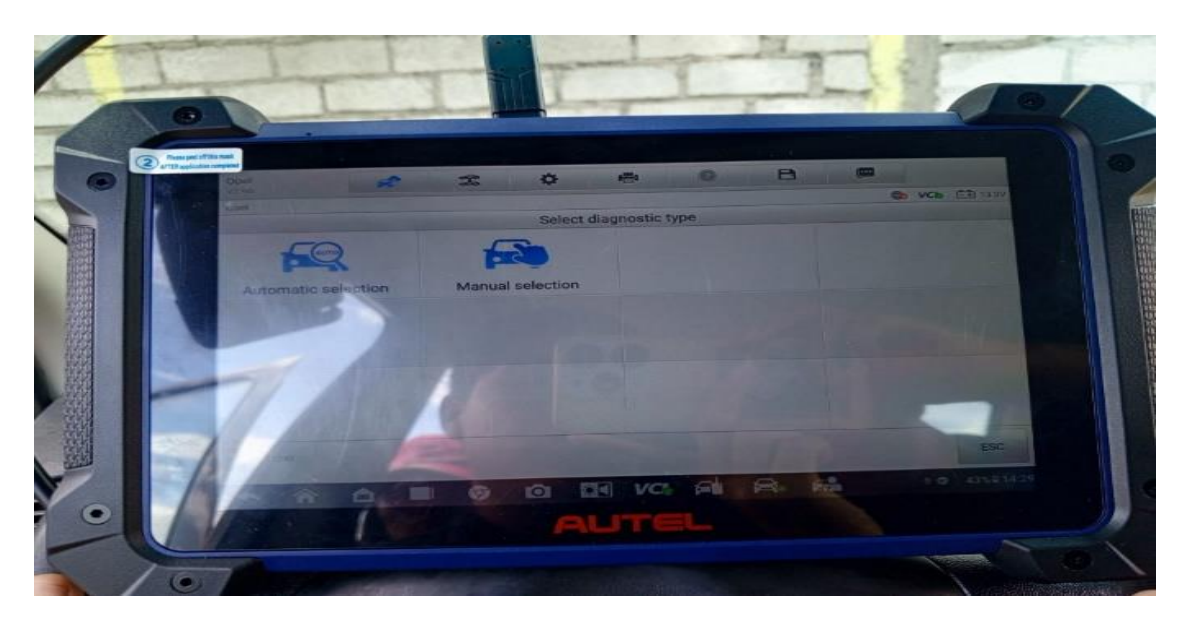

*Nota.* Seleccionamos manual selección donde colocáremos los datos*.*

## **Figura 33**

*Selección de información del vehículo*

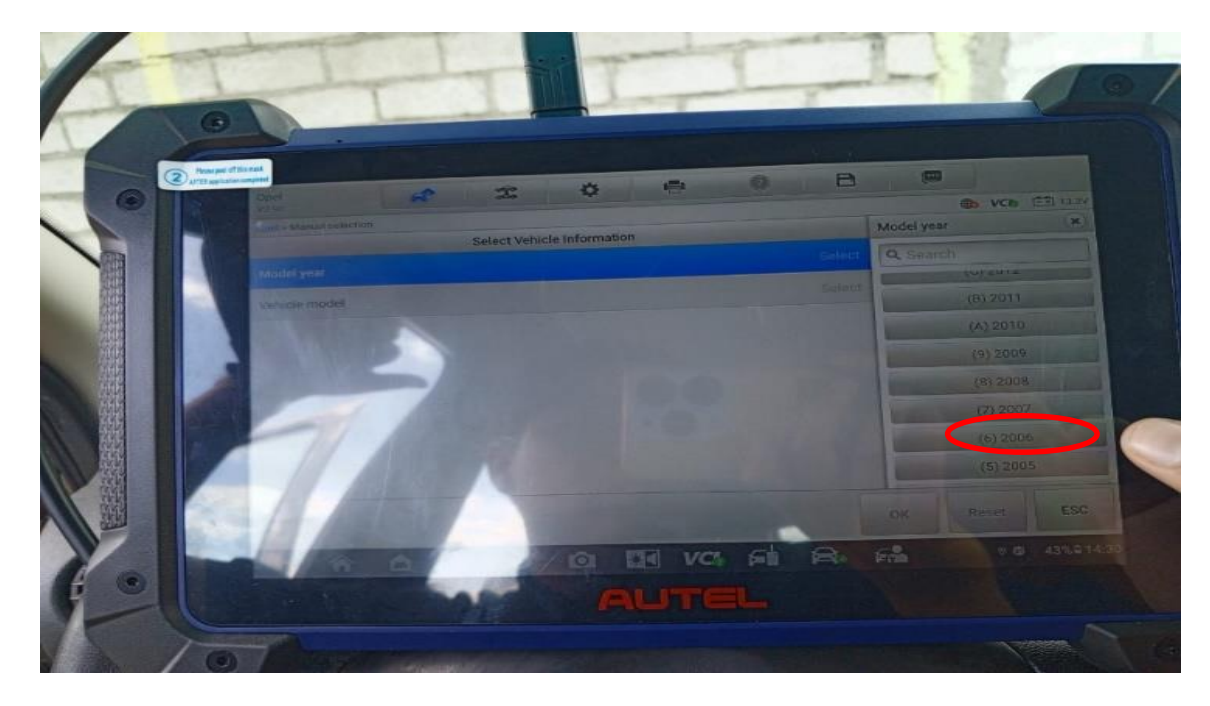

*Nota.* Seleccionar el modelo del año 2006 del vehículo.

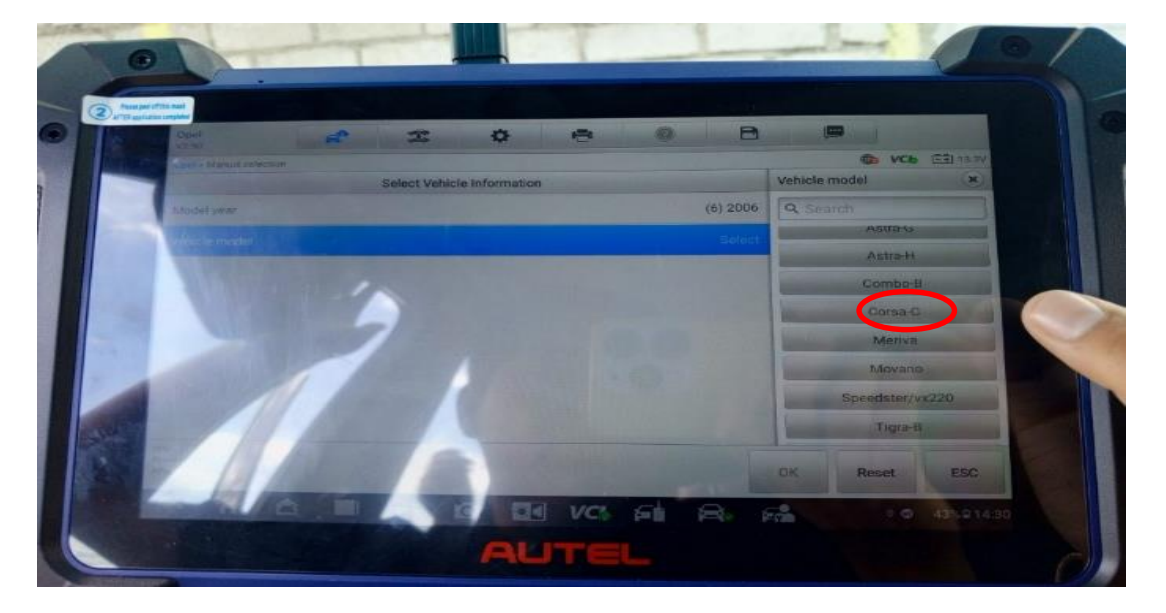

*Selección de información del vehículo*

*Nota.* Seleccionar el modelo del vehículo Corsa-C*.*

# **Figura 35**

*Selección de información del vehículo*

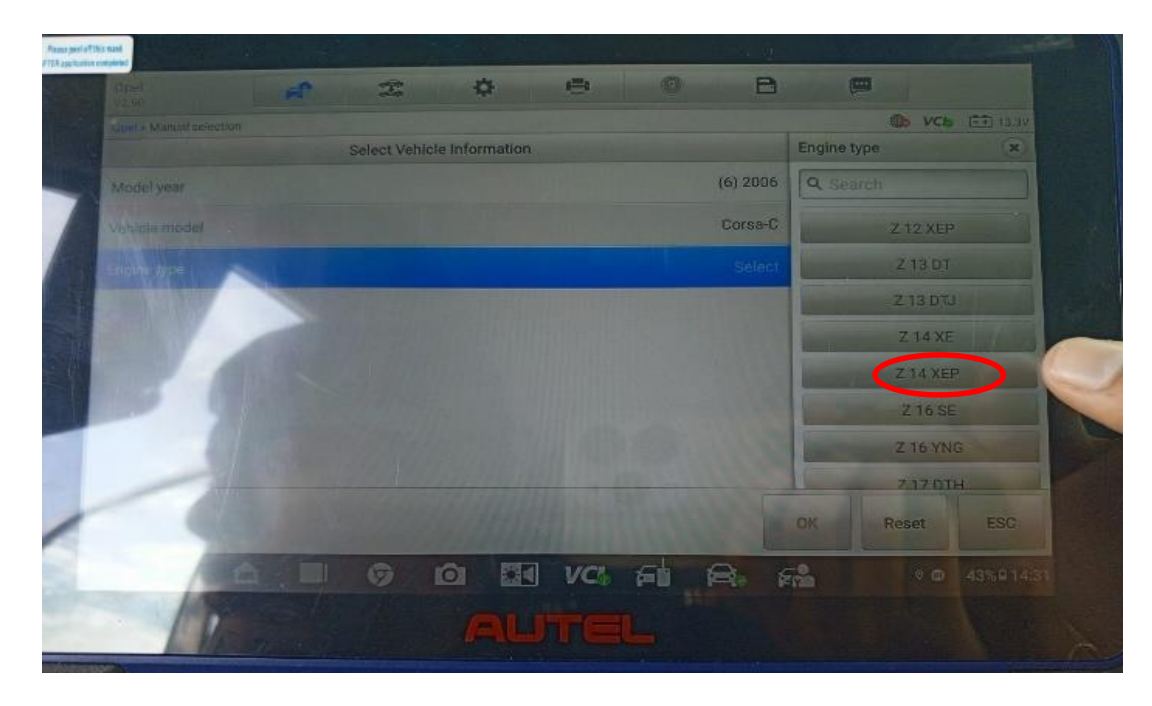

*Nota***.** Seleccionamos el tipo de motor del vehículo Z14XEP.

#### *Selección de la información del vehículo*

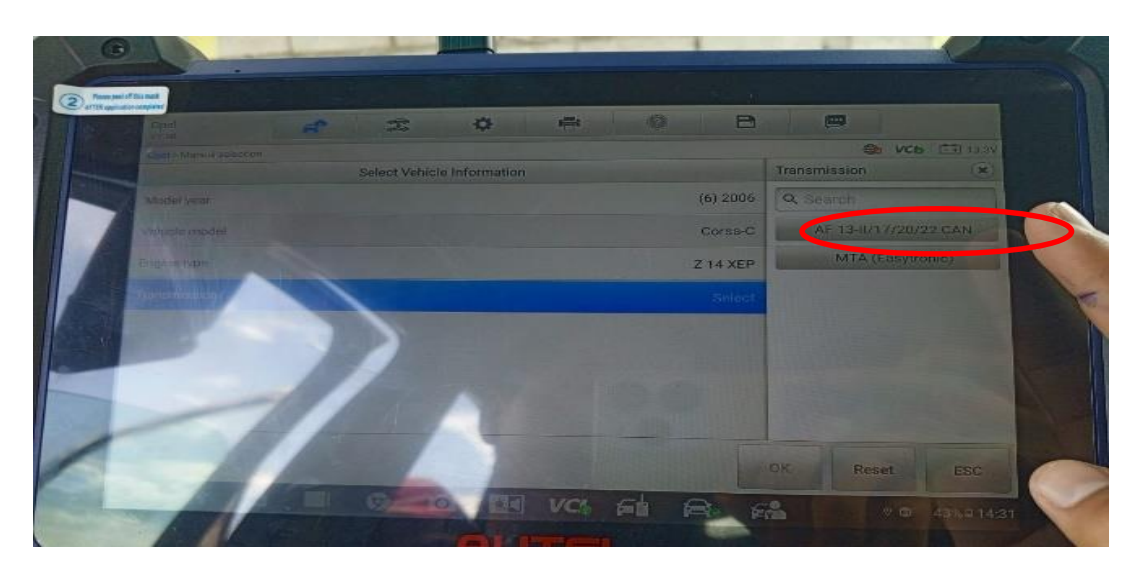

*Nota.* Seleccionamos el modelo de transmisión AF–13-11/17/20/22 CAN.

# **Figura 37**

*Selección del menú principal (control unit)*

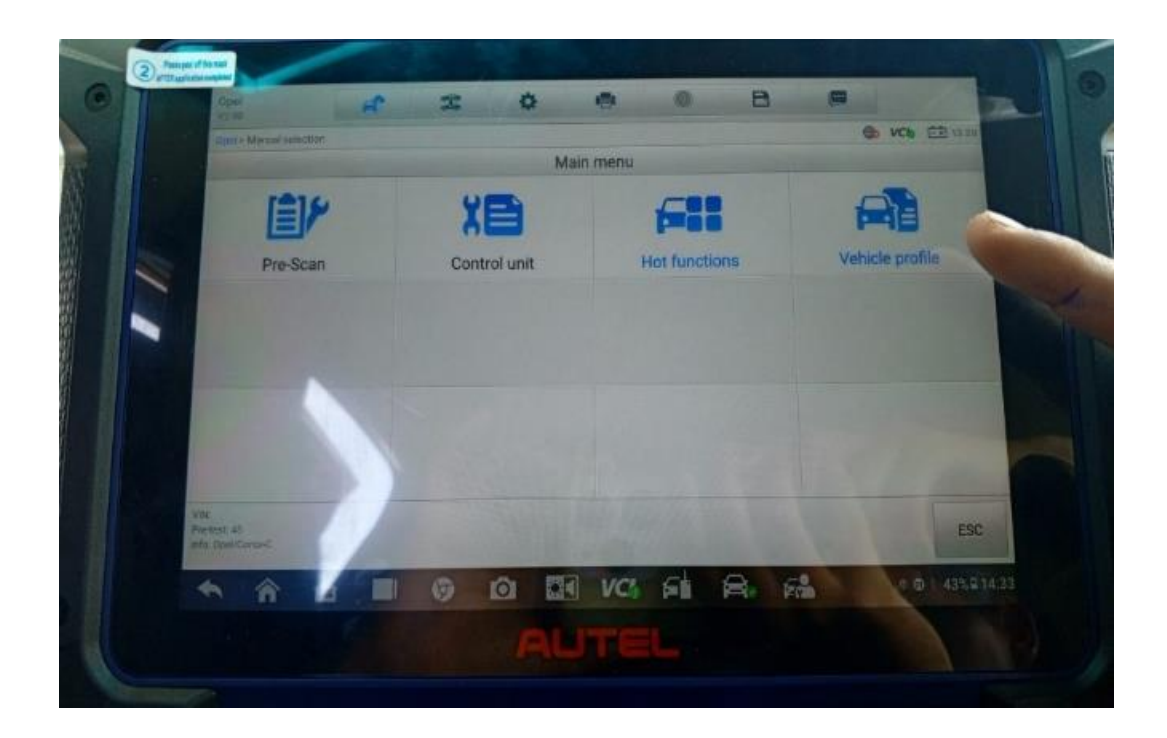

*Selección de control unit (instrumento)*

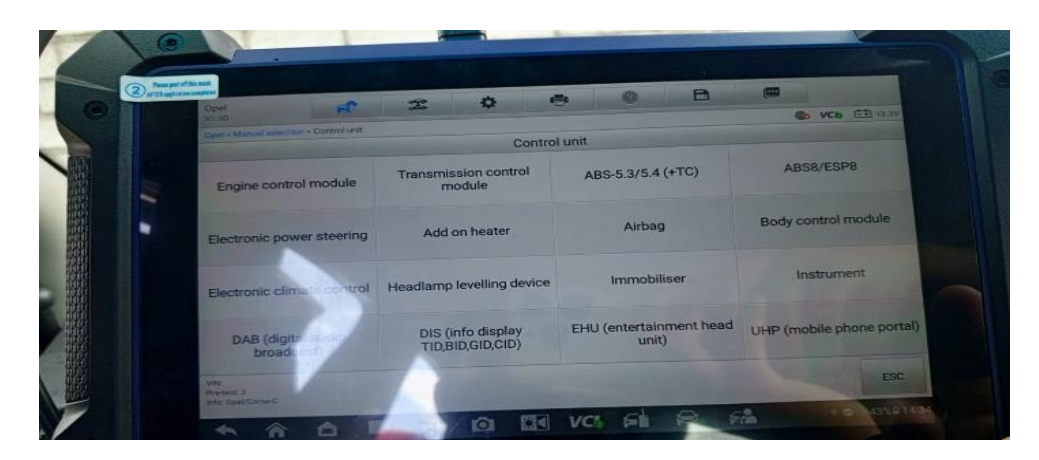

*Nota.* En la siguiente figura 38 nos presenta una selección de 4 opciones, se seleccionará la opción que dice control unit y esto nos refleja más opciones tal como se ve en la figura 39, en este apartado nos da diferentes selecciones, pero en este caso como se necesita conseguir el PIN CODE y para esto se ingresara a la selección de Instrumentos.

#### **Figura 39**

*Selección de Menu (Special Function)*

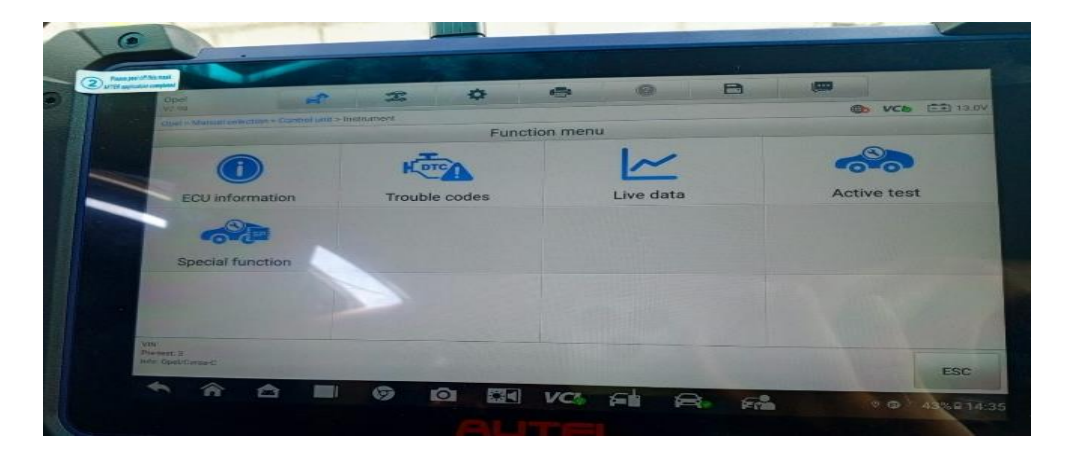

*Nota.* En la figura 40 se refleja otro múltiple de selección de cuadros, se seleccionará la parte de función especial (Special Función) desplazándonos a otro apartado de selecciones múltiples

*Selección Get security code*

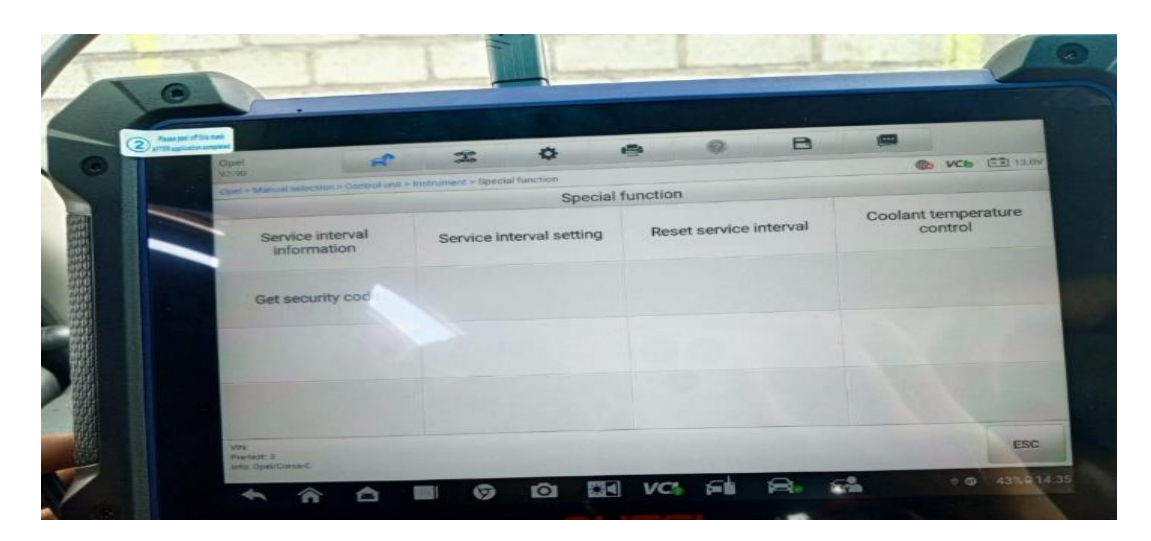

## **Figura 41**

*Obtención del código del vehículo (1885)*

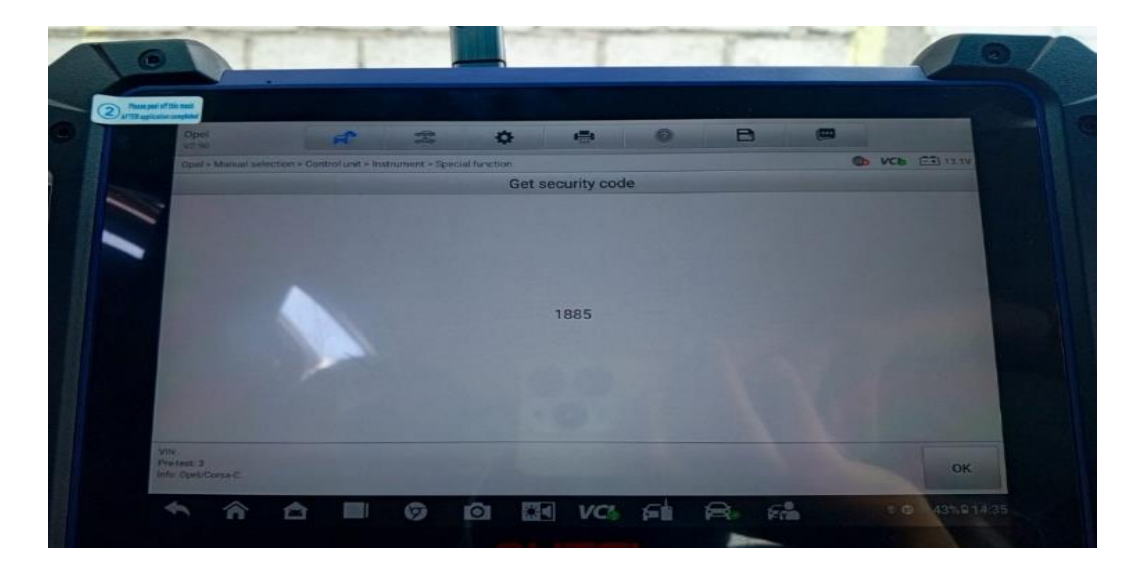

*Nota.* Como se muestra en la figura 41 como último paso para conseguir el pin code del vehículo se seleccionará la opción que dice Get Segurity Code, seleccionado esto nos mostrara el pin code del vehículo como se muestra en la figura 42. Se necesita realizar la obtención del pin code para facilitar la reprogramación o si falla algo con este código se puede recuperar y no dañar el módulo del ecu.

## **Reprogramación del Vehículo CORSA**

# **Figura 42**

*Selección del menú principal (control unit)*

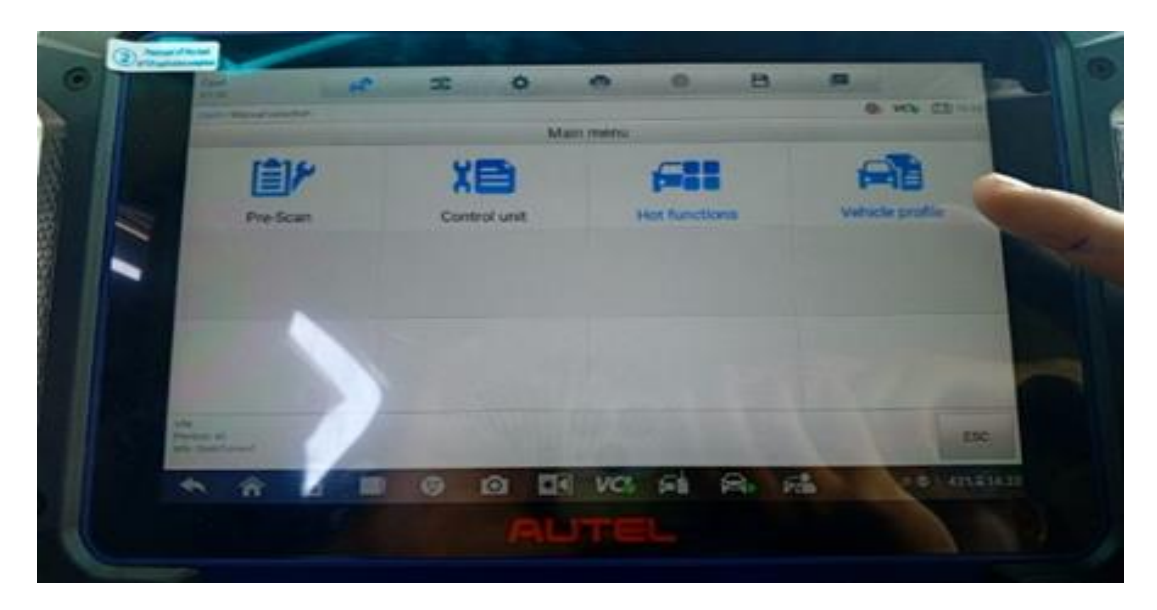

*Nota.* Volvemos a la opción de la selección de control United tal como se ve en la figura 42, en este caso se realizará la reprogramación y para esto se debe programar el inmovilizador y la computadora del vehículo, caso contrario la reprogramación no será válida y causará daños al sistema del vehículo.

# **Figura 43**

*Selección de control unit (immobiliser)*

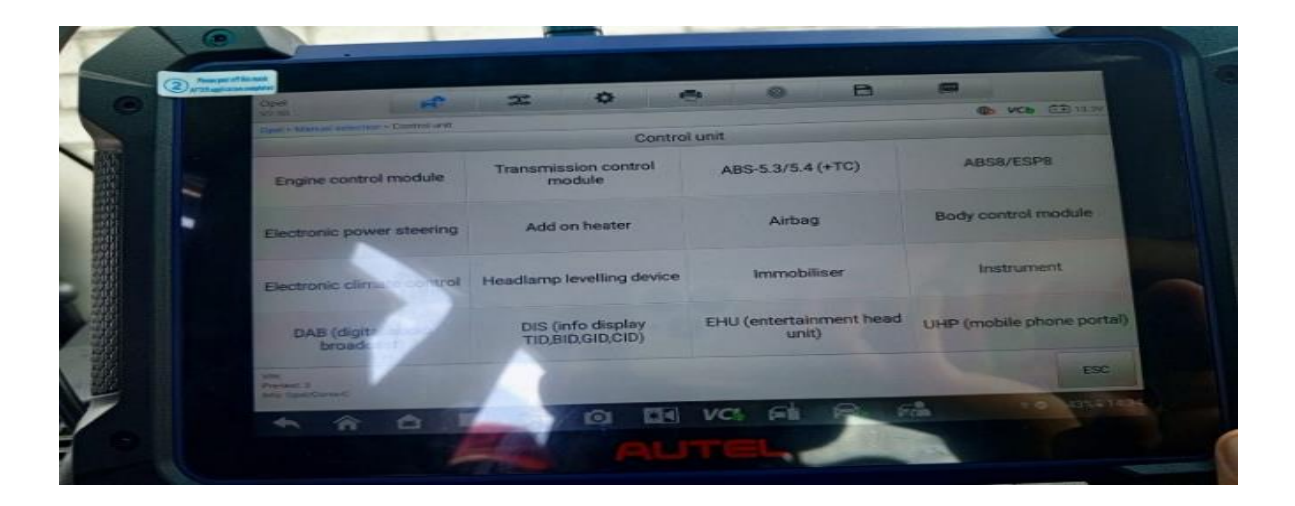

*Selección de especial función*

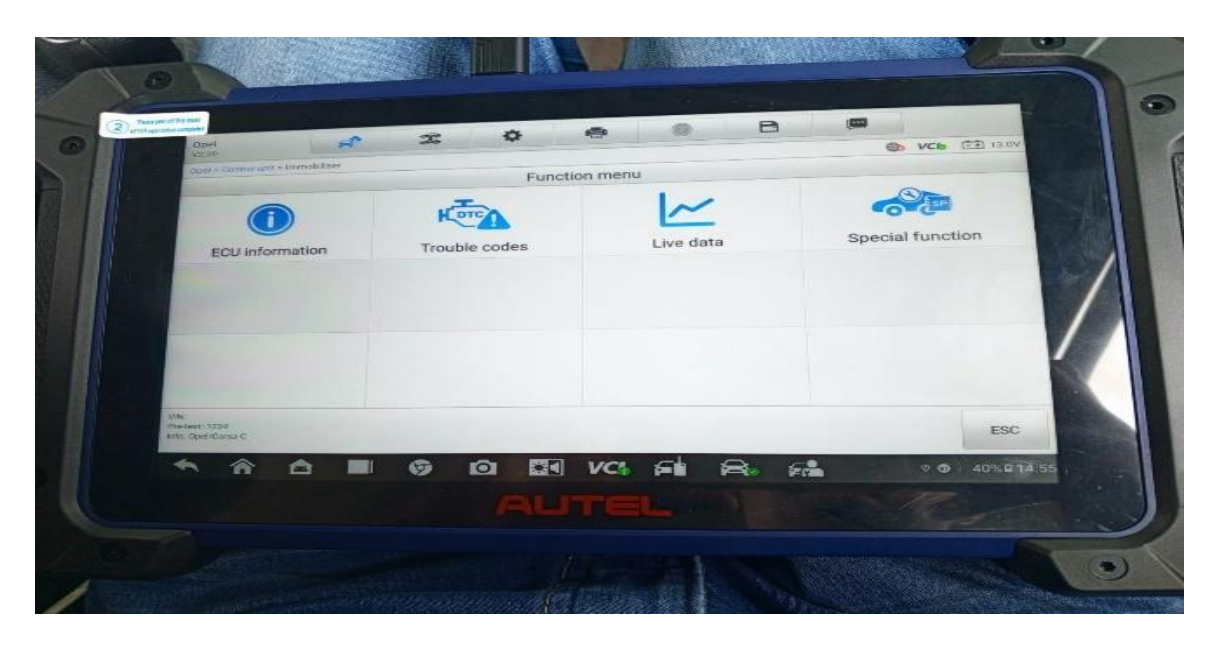

*Nota.* Seleccionado la opción que se explicó anteriormente en la siguiente figura 43 se debe seleccionar la opción de inmovilizador, seleccionado esto nos desplazara a otra opción donde se ingresara en Special función tal como se ve en la figura 44.

#### **Figura 45**

 $\overline{a}$ B 面 ÷ ₩  $\mathfrak{X}$  $VCD = \boxed{-1}$  13 ® Special function Program immobiliser<br>output Program immobiliser<br>function Reset engine control<br>module et immobiliser Program vehicle<br>identification number Program mechanical key Program transponder-keys sponder-key number  $5 - 2$ 

*Selección de especial función (Reset Immobiliser)*

*Aceptación para la programación*

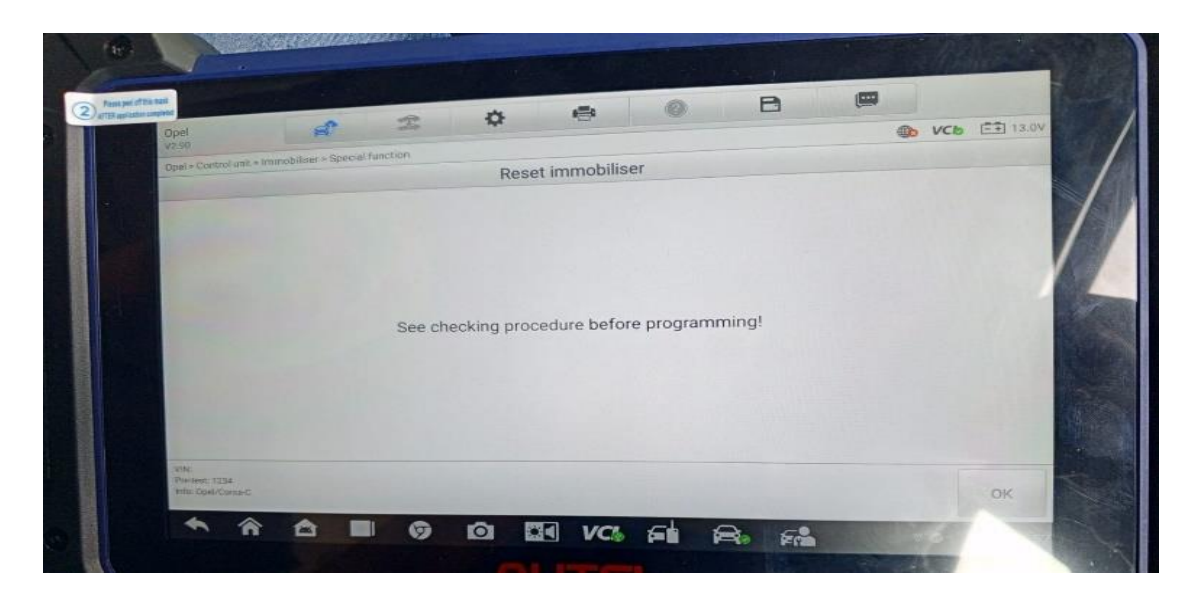

## **Figura 47**

*Ingresar el pin Code*

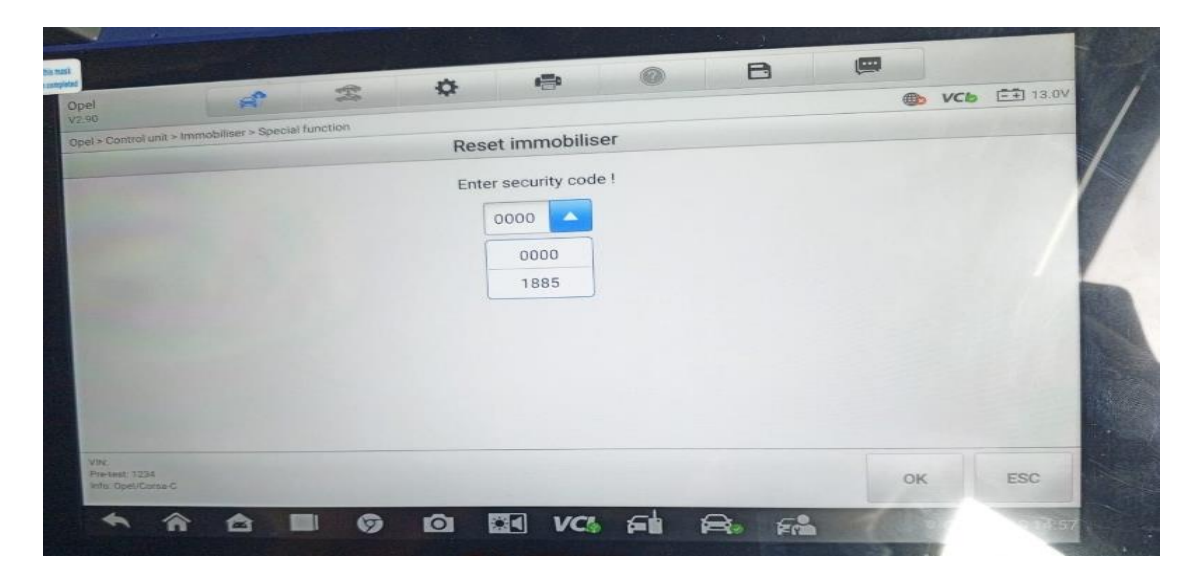

*Nota.* En la figura 45, 46 nos desplaza en apartado de Reset Inmovilizador y se debe seleccionar esa opción, para luego nos despliegue opción de ingresar el código que se sacó anteriormente que es el número (1885) tal como se ve en la figura 47, puesto el código se debe aceptar la reprogramación.

#### *Quitar el contacto*

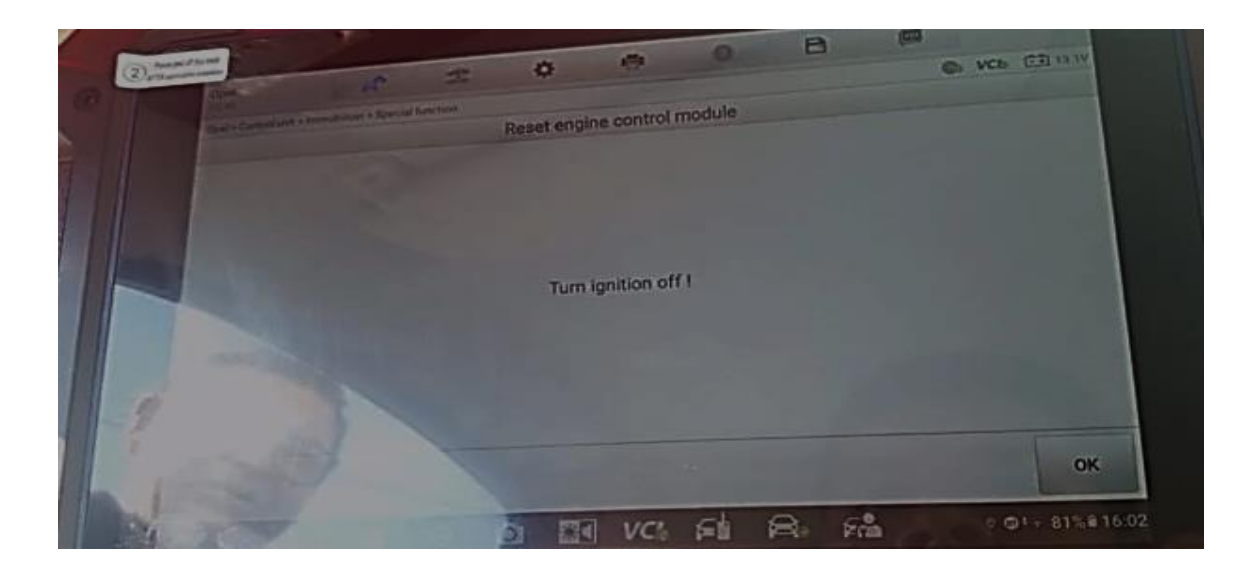

### **Figura 49**

#### *Poner en contacto*

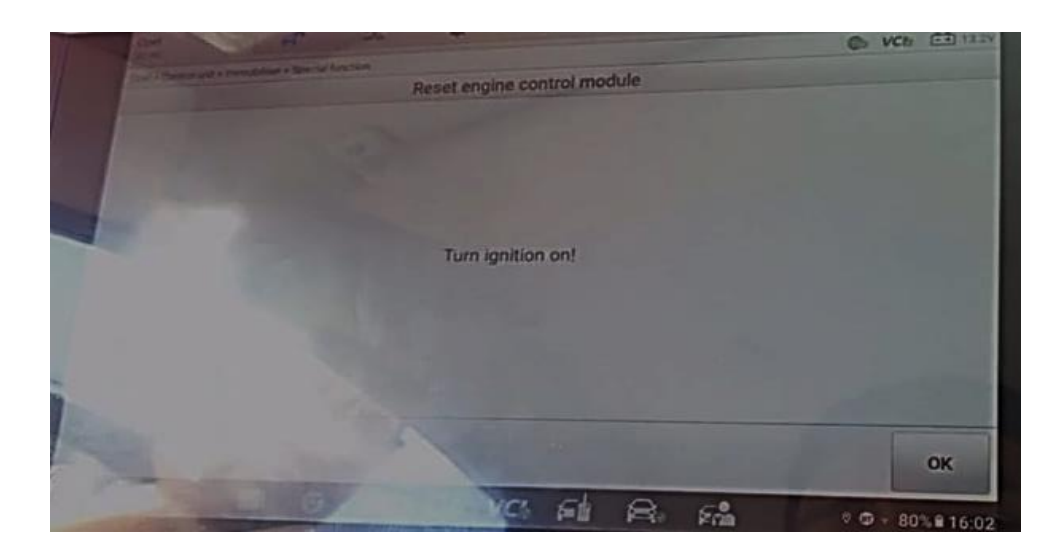

*Nota.* Para que se realice la reprogramación nos indica que se debe seguir algunos pasos tal como se ven en la figura 48, donde lo primero es apagar el vehículo ya que anteriormente estaba en contacto la llave, por segundo paso nos indica que se debe volver a colocar en contacto tal como se ve en la figura 49.

#### *Reiniciado el inmovilizador*

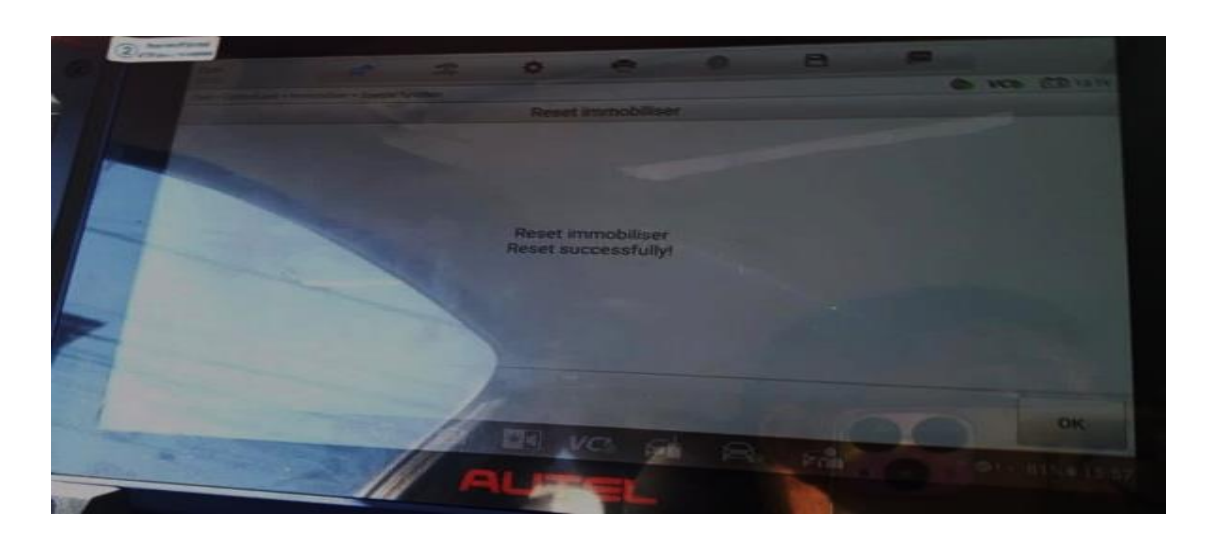

*Nota.* En la figura 50 nos indica que, si estamos de acuerdo en la reprogramación del inmovilizador, si se está de acuerdo se debe colocar aceptar, aceptada la opción ya estaría el inmovilizador reprogramado, ahora se debe continuar con la reprogramación del ECU.

## **Figura 51**

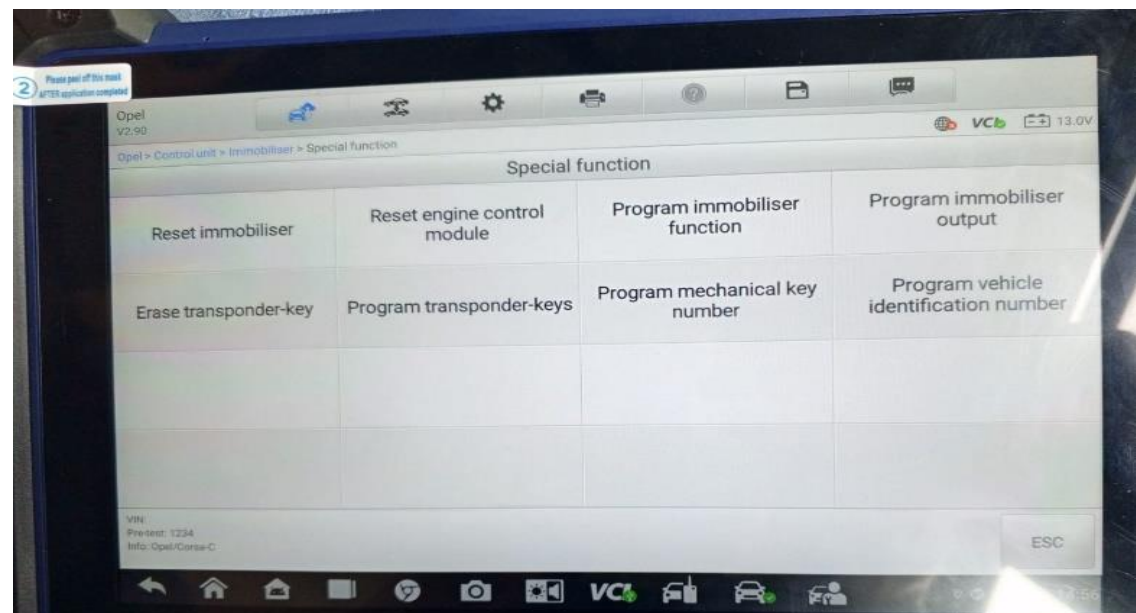

*Selección Reset Engine control module*

*Aceptación para la programación*

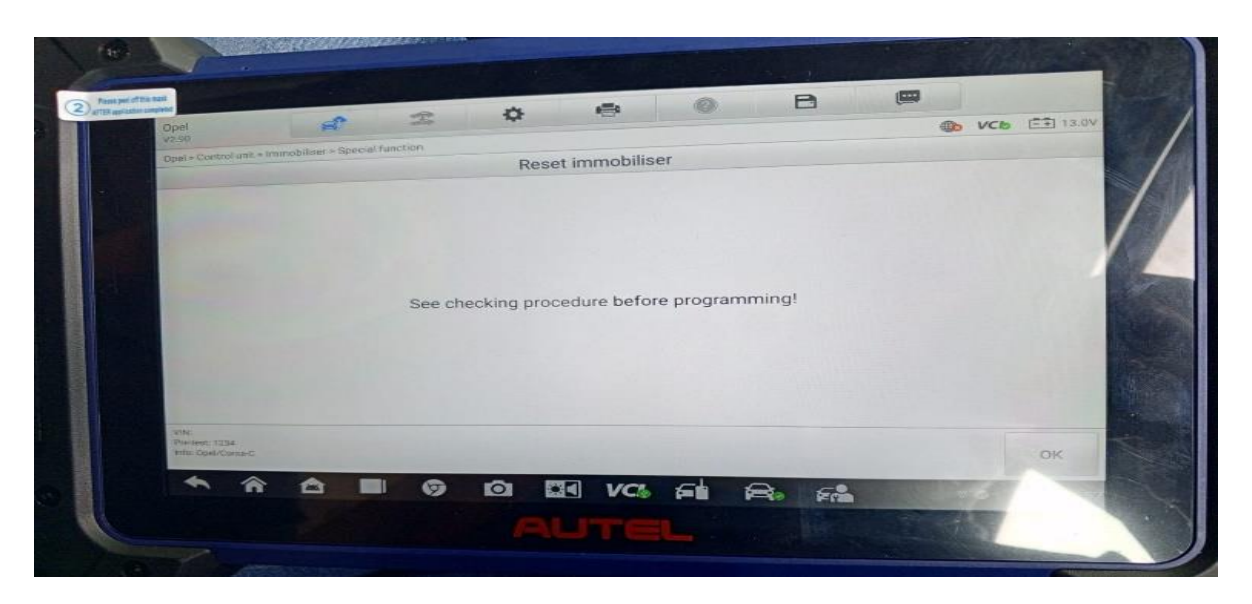

*Nota.* Para la reprogramación del ecu del vehículo se debe seleccionar el Reset Engine Control Module tal como se en la figura 51, seleccionado esto nos da la opción de See Cheking Produre Before como se en la figura 52, en esto daremos el OK para continuar con la reprogramación del Ecu.

# **Figura 53**

*Ingreso del código*

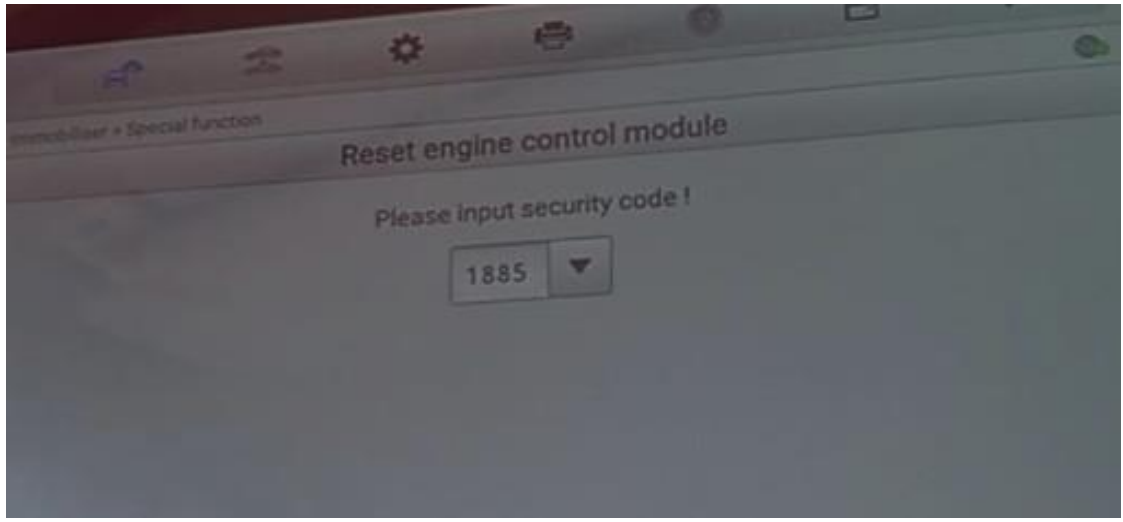

*Aceptación de la reprogramación*

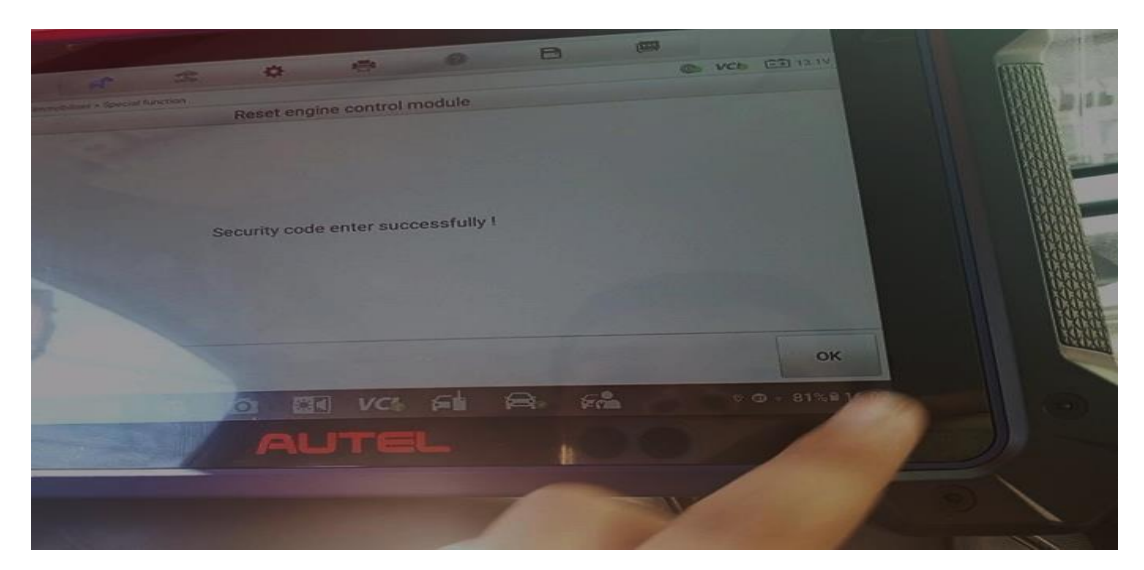

## **Figura 55**

*Aceptación de la reprogramación*

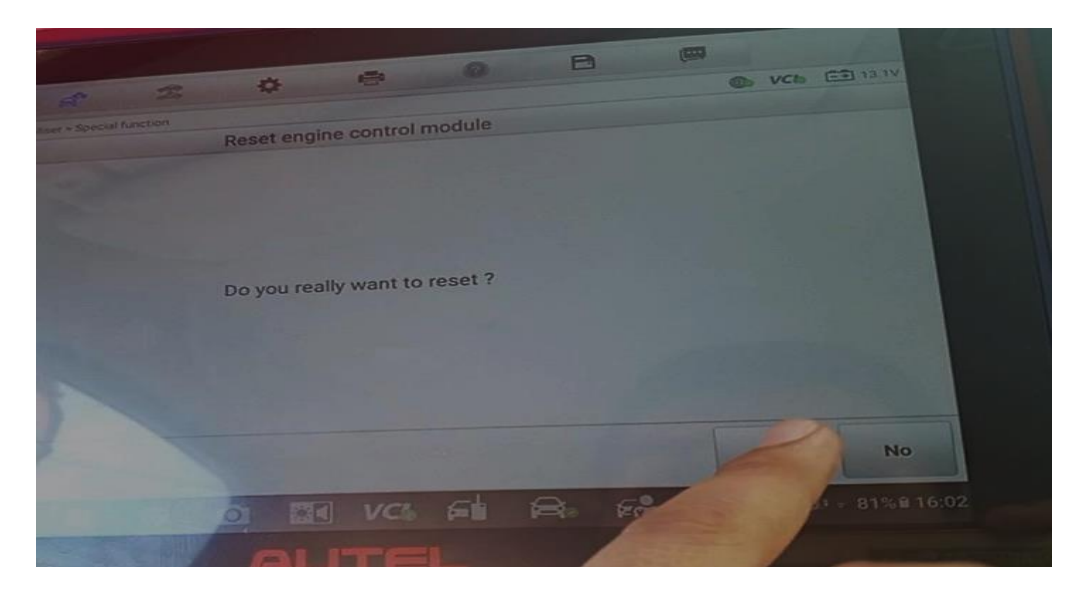

*Nota.* Tal como se ve en la figura 53 nos indica que se debe volver a colocar el código (1885) que se sacó anteriormente, puesto el código, al continuar con indica que, si estamos de acuerdo en la realizar la siguiente reprogramación tal como se en la figura 55 y en la figura 55, si se está de acuerdo se debe dar el OK.
# **Figura 56**

## *Quitar el contacto*

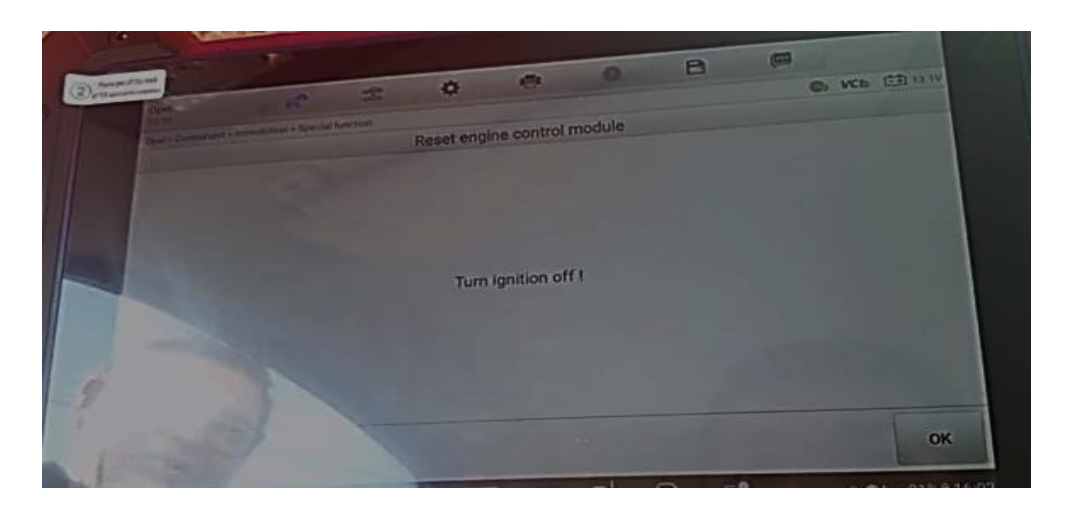

# **Figura 57**

# *Poner en contacto*

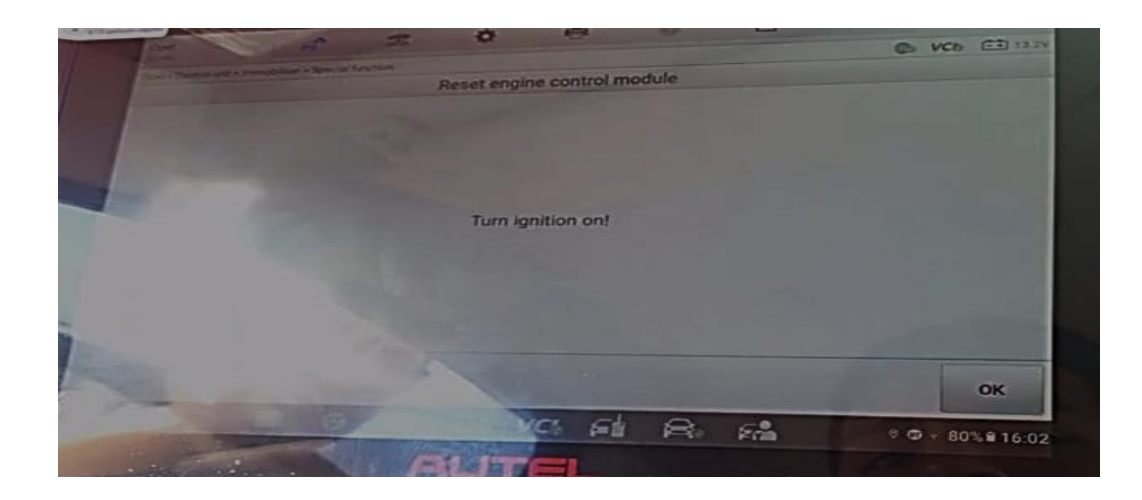

*Nota.* Como por último paso tal como nos indicó en la parte donde se estaba reprogramando el inmovilizador, nos pide por primer paso apagar el vehículo tal como se ve en la figura 56, y el segundo paso y ultimo nos indica que se debe volver a colocar en contacto el vehículo como se ve en la figura 57. Reprogramado el inmovilizador y la ecu del vehículo este al momento de arrancar en vehículo no se encenderá, ya que se realizó la reprogramación del vehículo.

## **Capítulo IV**

#### **Colusiones y Recomendaciones**

## **Conclusiones**

- La reprogramación llevada a cabo mediante el uso del equipo Autel MaxiIM IM608 PRO J2534 marca un hito significativo en el mantenimiento y optimización de vehículos. Este avanzado dispositivo no solo facilita la reprogramación de una amplia gama de marcas de vehículos, sino que también desempeña un papel crucial en mejorar la vida útil.
- La versatilidad del Autel MaxiIM IM608 PRO J2534 radica en su capacidad para abordar vehículos de diversas marcas. Esto es especialmente valioso en un entorno automotriz diversificado, donde cada fabricante tiene su propio conjunto de requisitos de programación. La posibilidad de reprogramar vehículos de cualquier marca asegura que los propietarios y técnicos de vehículos tengan acceso a un conjunto amplio y completo de herramientas de mantenimiento.
- Realizar la reprogramación contribuye directamente a la eficiencia y ahorro a largo plazo. La capacidad de optimizar el rendimiento del motor y ajustar los parámetros según las necesidades específicas de conducción no solo mejora la durabilidad del motor, sino que también puede resultar en un mayor rendimiento y eficiencia de combustible.
- Se concluyó que la reprogramación con el J2534 es la adaptación a las normativas de emisiones locales. Cumplir con estas normativas es esencial no solo para el propietario del vehículo, sino también para el medio ambiente en general. Al ajustar la gestión del motor de acuerdo con las regulaciones de emisiones específicas del país, se contribuye a la reducción de la huella de carbono y se promueve una conducción más ecológica.

## **Recomendaciones**

- Durante el procedimiento de reprogramación, es esencial manejar el equipo con extrema cautela, ya que este es altamente sensible y susceptible a daños cuando se manipula de manera inadecuada. El equipo implica que cualquier manipulación indebida podría comprometer su funcionalidad o incluso resultar en su avería. Es crucial evitar golpes, caídas o manipulaciones bruscas que podrían afectar la integridad de las conexiones internas y la precisión de los componentes.
- Se recomienda llevar a cabo capacitaciones para la reprogramación de los módulos de los vehículos. Un proceso de reprogramación mal ejecutado podría tener consecuencias severas, afectando componentes críticos como los inmovilizadores, la ECM (Unidad de Control del Motor), el tablero y la ECU (Unidad de Control Electrónico). Estos elementos son fundamentales para el funcionamiento integral y la seguridad del vehículo, por lo que un enfoque educativo y especializado es esencial para evitar posibles fallos y garantizar resultados óptimos.
- Al momento de realizar una reprogramación se debe constar si la batería se encuentra en buena carga igual que al escáner ya que debe mantener hasta 50% de carga para tener una larga vida útil del equipo.

## **Bibliografía**

- Alcivar. (Enero de 2023). *Taaet electronics*. Obtenido de Taaet electronics: https://wwwtaaetcom.app.exur.com/nota-tecnica-introduccion-al-flash-y-reprogramacionj2534
- Authority, T. (01 de 01 de 2024). Obtenido de

https://www.techauthority.com/dashboard/products

- Auto, A. (6 de Febrero de 2020). *Auto Avance*. Obtenido de Auto Avance: https://www.autoavance.co/blog-tecnico-automotriz/reprogramacion-j2534/
- AUTOMOTRIZ, I. Y. (29 de Junio de 2019). *INGENIERÍA Y MECÁNICA AUTOMOTRIZ*. Obtenido de INGENIERÍA Y MECÁNICA AUTOMOTRIZ:

https://www.ingenieriaymecanicaautomotriz.com/que-es-y-como-funciona-el-bcm-bodycontrol-module-o-computadora-de-chasis/

Avance, A. (8 de Enero de 2018). *Auto Avance*. Obtenido de Auto Avance:

https://www.autoavance.co/blog-tecnico-automotriz/ecu-automotriz-funcionamiento/

Avance, Auto. (8 de Septiembre de 2020). *Auto Avance*. Obtenido de Auto Avance:

https://www.autoavance.co/blog-tecnico-automotriz/119-tips-para-reprogramar-la-ecucon-j2534/

BRITO, J. C. (2019). *Diagnóstico y Reprogramación de Cuerpos de Aceleración Electrónicos Automotrices bajo protocolo de comunicación J2534 .* IBARRA.

Buxton, O. (14 de Julio de 2023). *AVG Signal*. Obtenido de AVG Signal: https://www.avg.com/es/signal/firmware

- Castro, J. (8 de Septiembre de 2020). *Auto Avance* . Obtenido de Auto Avance : https://www.autoavance.co/blog-tecnico-automotriz/reprogramacion-j2534/
- CITA. (20 de 03 de 2017). Obtenido de https://es.scribd.com/document/493577061/j2534-Intro

Citec. (s.f.). *Citec*. Obtenido de citec:

https://sc80f9ecf73beaece.jimcontent.com/download/version/1611291098/module/14044 764527/name/CLASE%202%20J2534.pdf

Den. (20 de Abril de 2022). *Autodoc CLUB*. Obtenido de Autodoc CLUB:

https://club.autodoc.es/magazin/que-es-la-ecu-y-como-funciona

Dimsport. (10 de 01 de 2024). Obtenido de https://www.dimsport.es/es/applications-

list/unique/auto/ford-ford-us/

DimSport. (014 de 01 de 2024). Obtenido de https://www.dimsport.es/es/applicationslist/unique/auto/ford-ford-us/

Gstatic. (s.f.). *Gstatic*. Obtenido de Gstatic: https://encrypted-

tbn2.gstatic.com/images?q=tbn:ANd9GcQEKeDCKifHwCOXxfDK-p-

pcpIYAZFLQDiQeyQwzWwhQO6BBiQh

- Hernandes Sebastian. (2020). *INVESTIGACIÓN DE TÉCNICAS DE DIAGNÓSTICO Y .* Latacunga.
- Jiménez. (s.f.). *DIARIMOTOR* . Obtenido de DIARIMOTOR : https://www.diariomotor.com/quees/reprogramacion/

Jorgue, T. (2013). *ReglamentoTransito*. Obtenido de ReglamentoTransito: https://www.up.ac.pa/sites/default/files/2018-12/ReglamentoTransito2013.pdf

*Lowi*. (21 de Mayo de 2018). Obtenido de Lowi: https://www.lowi.es/glosario/

Mobilus, S. (05 de 02 de 2022). Obtenido de https://www.sae.org/standards/content/j2534-

1\_5\_00/

Montaño, X. (02 de Julio de 2021). *Fundacion Solòn*. Obtenido de Fundacion Solòn: https://fundacionsolon.org/2021/07/02/que-son-las-baterias/

Nastf. (17 de 04 de 2021). Obtenido de https://wp.nastf.org/

Opus. (01 de 01 de 2024). Obtenido de https://www.opusivs.com/support/j2534-techniciansupport/

Pablo lopez, R. (2022). *ESTUDIO Y ANÁLISIS DEL CAMBIO DE PARADIGMA DE.* Valladolid.

parts, G. G. (01 de 01 de 2024). Obtenido de https://parts.gmparts.com/

Reprogramacion, S. (s.f.). *Scanner, Reprogramacion*. Obtenido de Scanner, Reprogramacion:

https://scanneryreprogramacion.cl/producto/reprogramacion-de-ecu/

**Anexos**